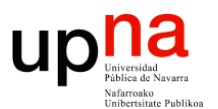

**Fundamentos de Tecnologías y Protocolos de Red** *Área de Ingeniería Telemática*

#### VLANs

Area de Ingeniería Telemática http://www.tlm.unavarra.es

Grado en Ingeniería en Tecnologías de Telecomunicación, 3º

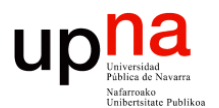

**Fundamentos de Tecnologías y Protocolos de Red** *Área de Ingeniería Telemática*

#### VLANs en un conmutador

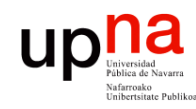

Fund. Tec. Y Proto. de Red<br>Á*rea de Ingeniería Telemática* 

## VLANs en un conmutador

- Conmutador que se comporte como varios
- Crea diferentes dominios de broadcast
- Cada uno es una *Virtual Local Area Network* (en realidad sería una *Virtual Bridged LAN*) (...)

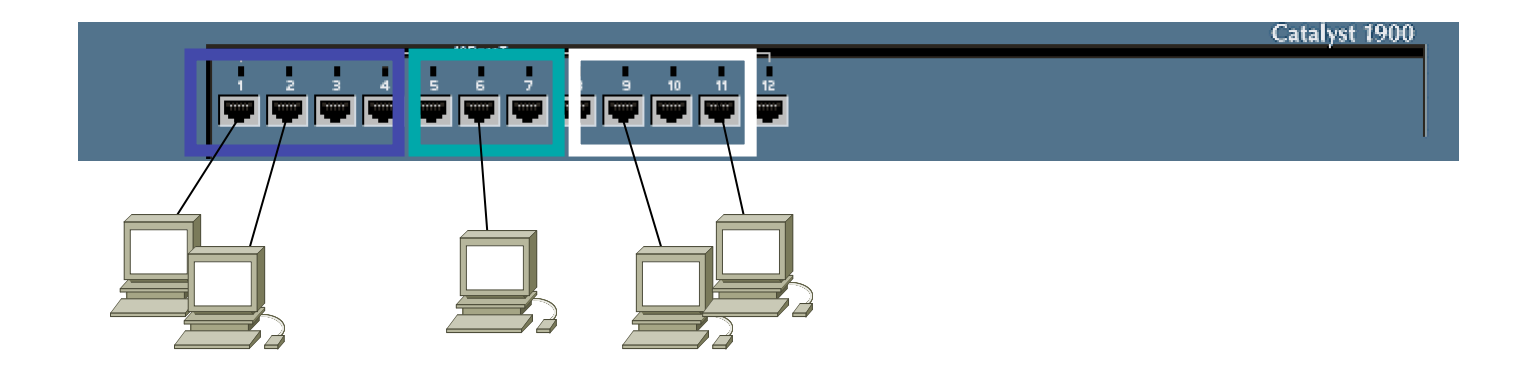

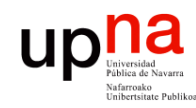

Fund. Tec. Y Proto. de Red<br>Á*rea de Ingeniería Telemática* 

## VLANs en un conmutador

- Se implementa con una base de datos de filtrado que aprende información para cada VLAN (...)
- O se puede entender como una tabla por VLAN

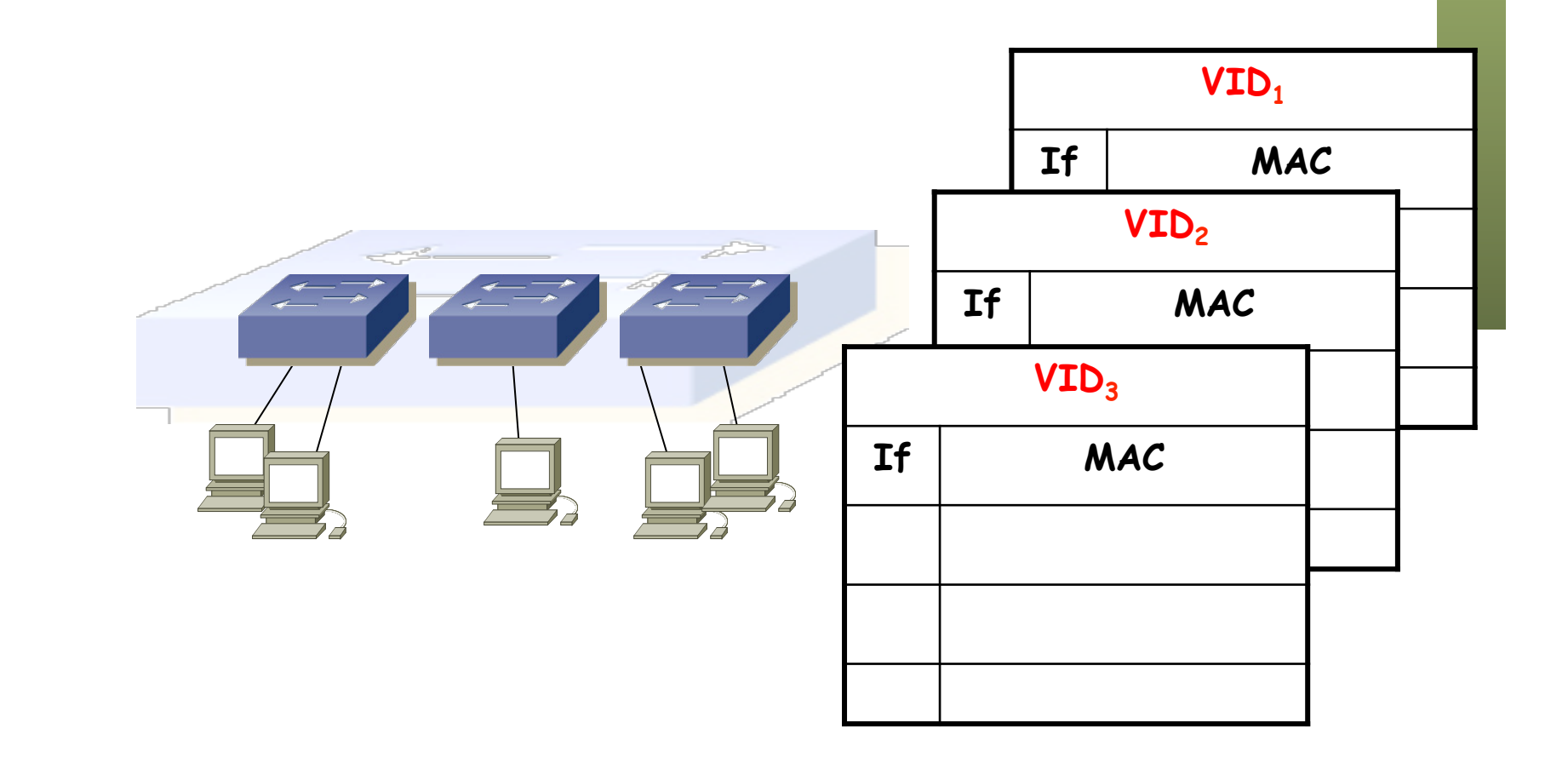

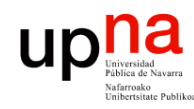

Fund. Tec. Y Proto. de Red<br>Área de Ingeniería Telemática

# Port VLAN ID (PVID)

- Cada puerto tiene asignado un valor
- Las tramas que lleguen al puerto (sin *tag*, lo vemos más tarde) se asignan a la VLAN de número el PVID
- $0 < VLAN$  ID < 4095

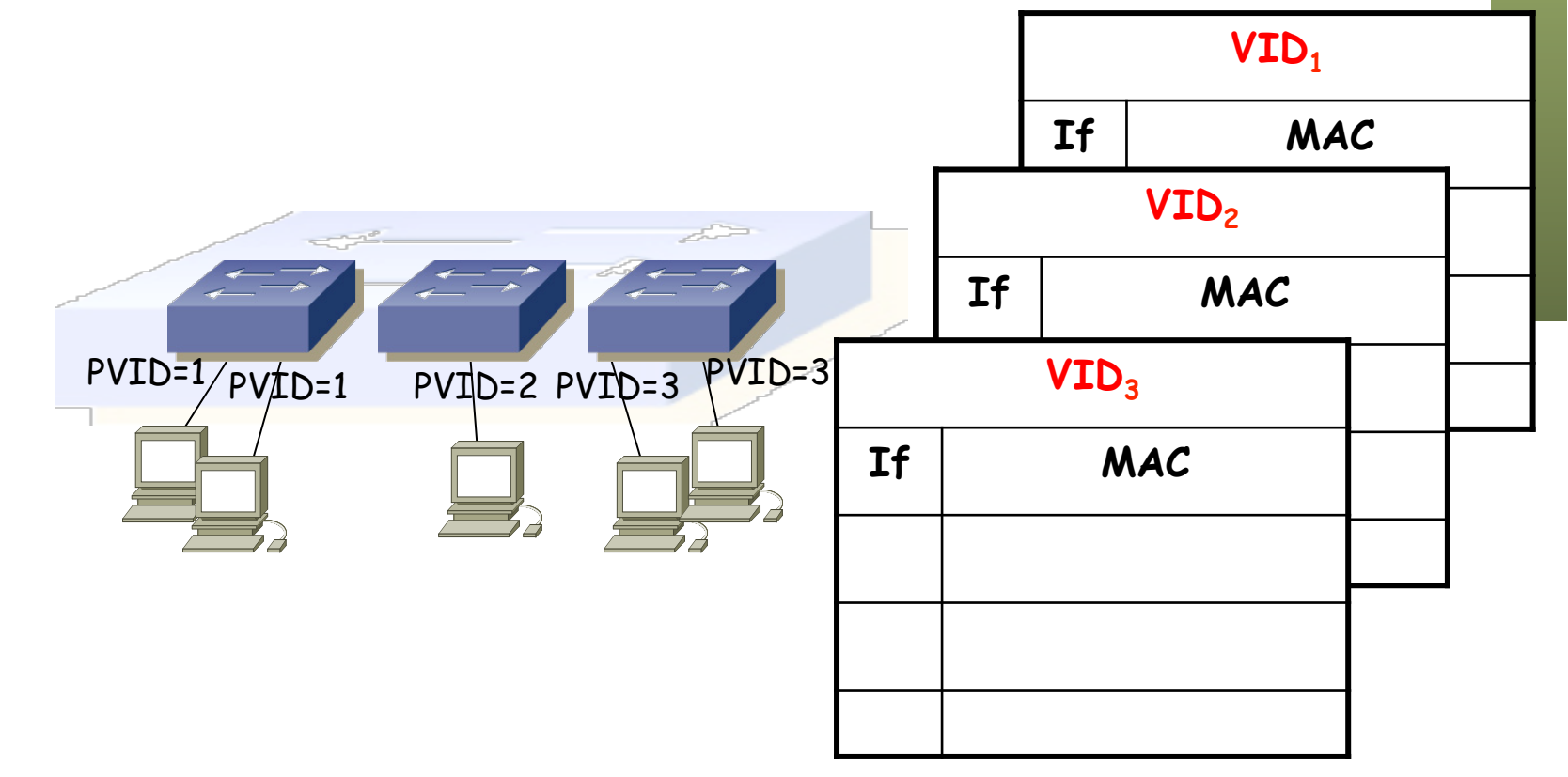

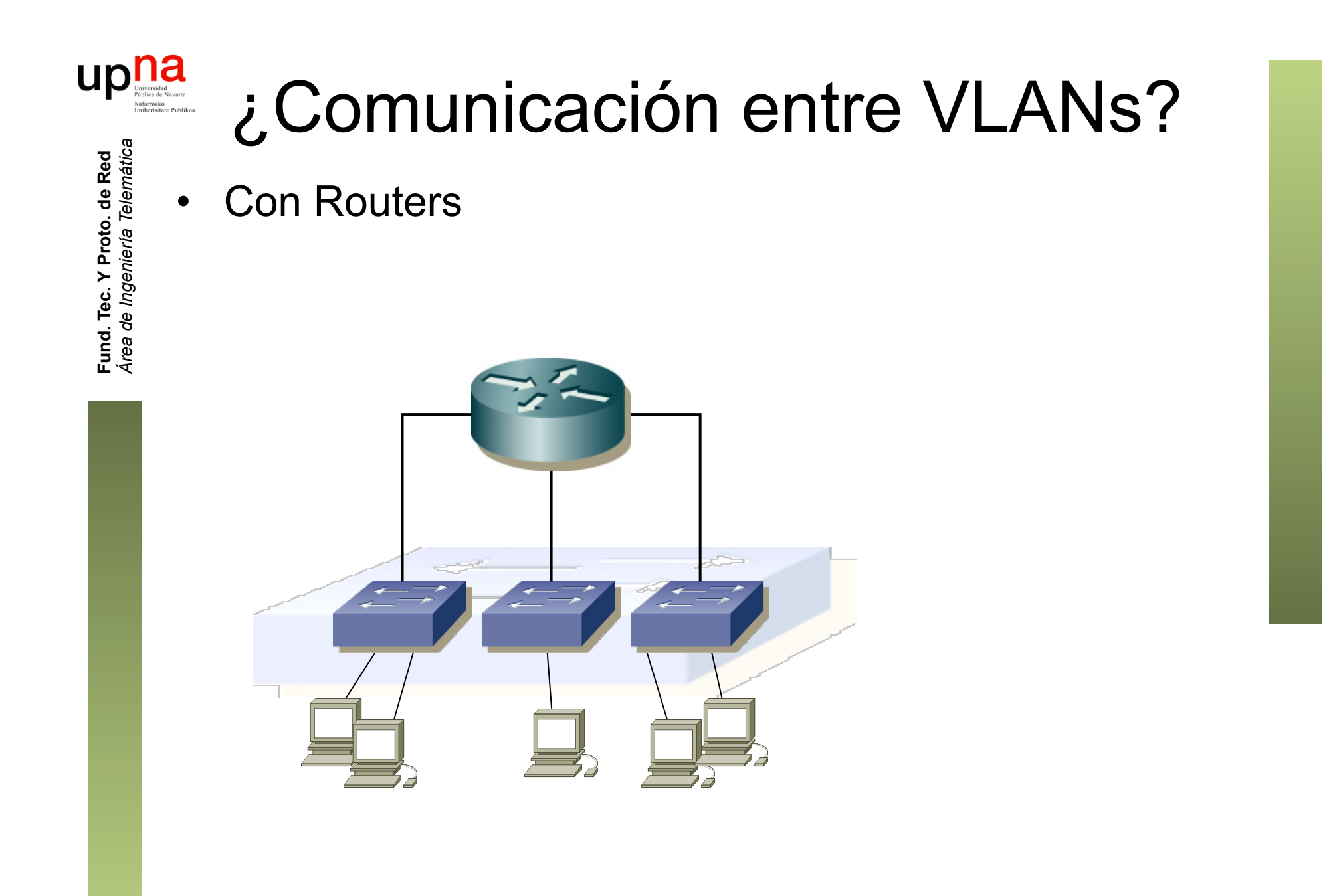

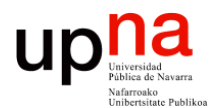

**Fundamentos de Tecnologías y Protocolos de Red** *Área de Ingeniería Telemática*

#### Ejemplo básico de VLANs

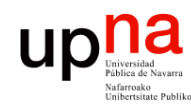

- Tenemos 3 subredes:
	- Subred 1: 10.0.1.0/24
	- Subred 2: 10.0.2.0/24
	- Subred 3: 10.0.3.0/24
- Implementamos las 3 subredes con un solo conmutador con soporte de VLANs
	- (...)

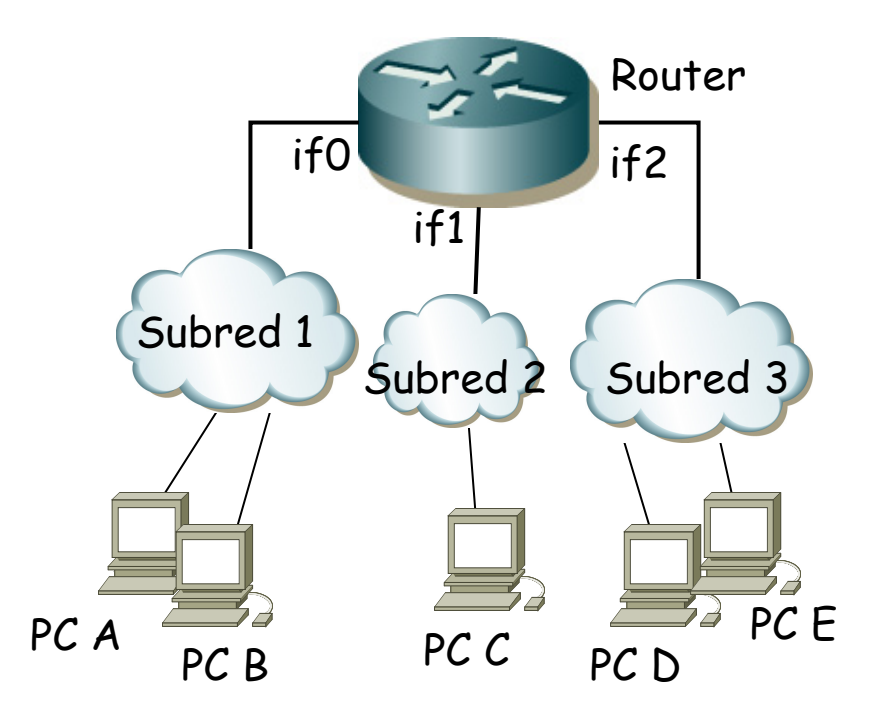

Fund. Tec. Y Proto. de Red<br>Área de Ingeniería Telemática *Área de Ingeniería Telemática* **Fund. Tec. Y Proto. de Red**

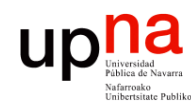

Fund. Tec. Y Proto. de Red<br>Área de Ingeniería Telemática

- Tenemos 3 subredes:
	- Subred 1: 10.0.1.0/24
	- Subred 2: 10.0.2.0/24
	- Subred 3: 10.0.3.0/24
- Implementamos las 3 subredes con un solo conmutador con soporte de VLANs
	- Cada subred IP en una VLAN diferente
	- No es necesario pero sí muy habitual

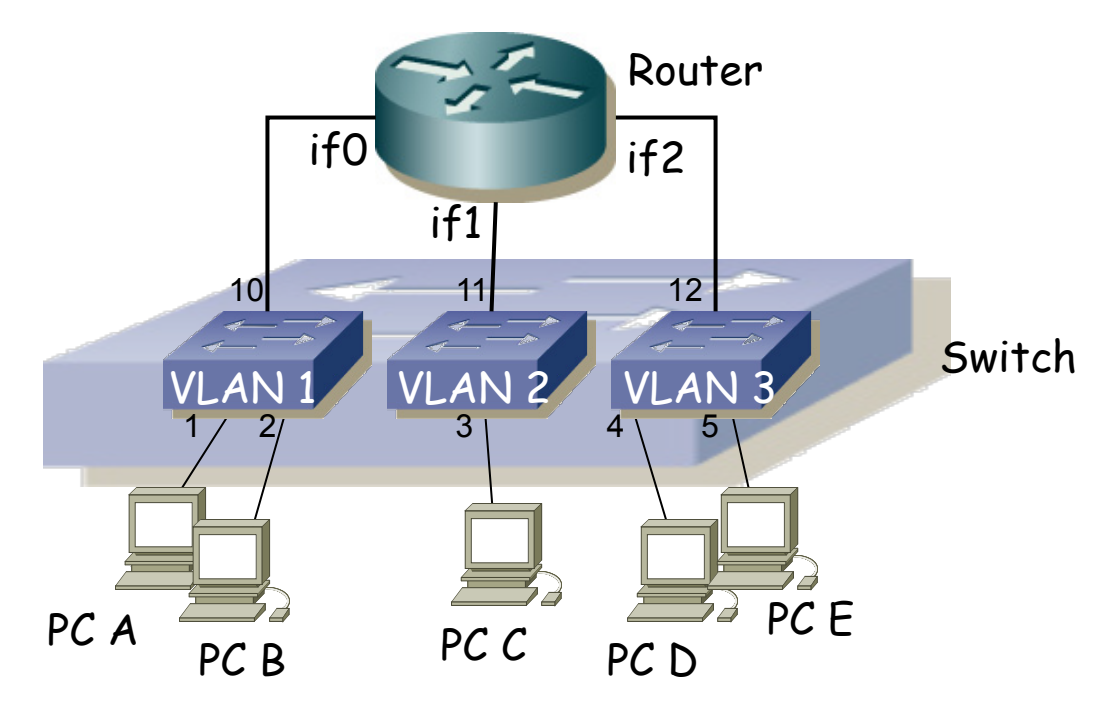

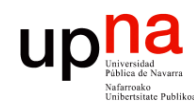

Fund. Tec. Y Proto. de Red<br>Á*rea de Ingeniería Telemática* 

- Casos:
	- PC A quiere enviar un paquete IP a PC B
	- PC A quiere enviar un paquete IP a PC D

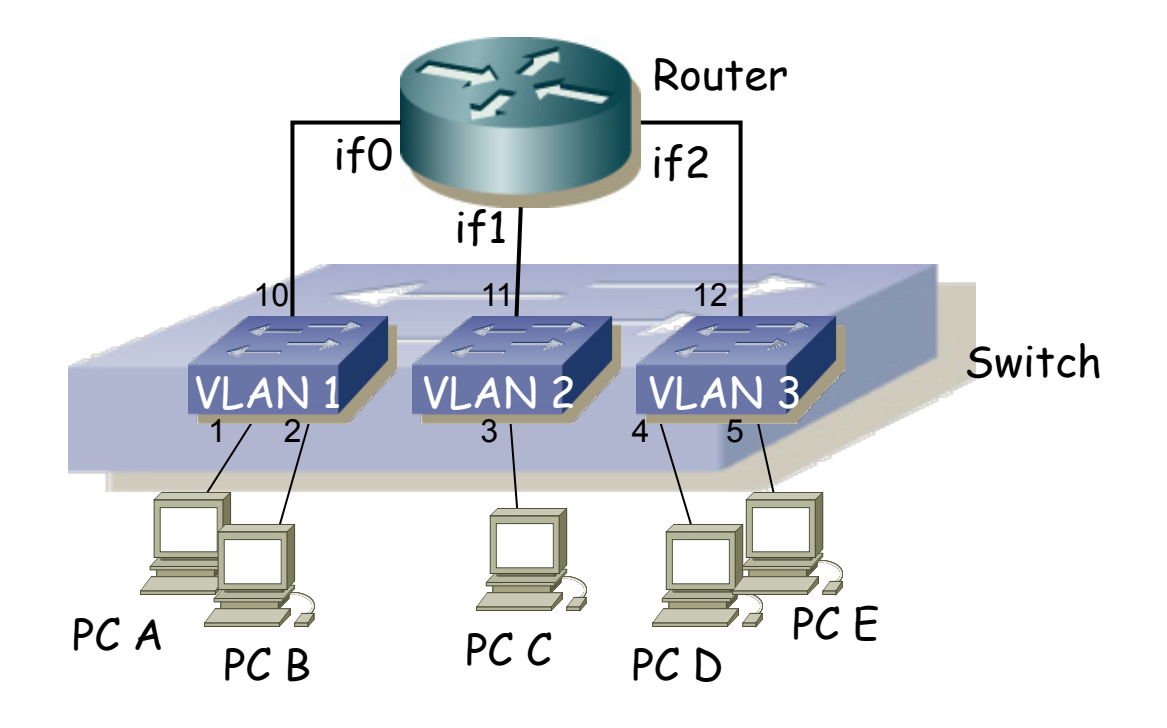

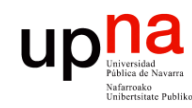

- PC A quiere enviar un paquete IP a PC B
	- Si no sabe la dirección MAC de PC B envía un ARP request
	- Es un broadcast que se reenvía por todos los puertos de VLAN 1
	- El conmutador aprende la dirección MAC de PC A asociada al puerto 1 y a la VLAN 1

 $(\ldots)$ 

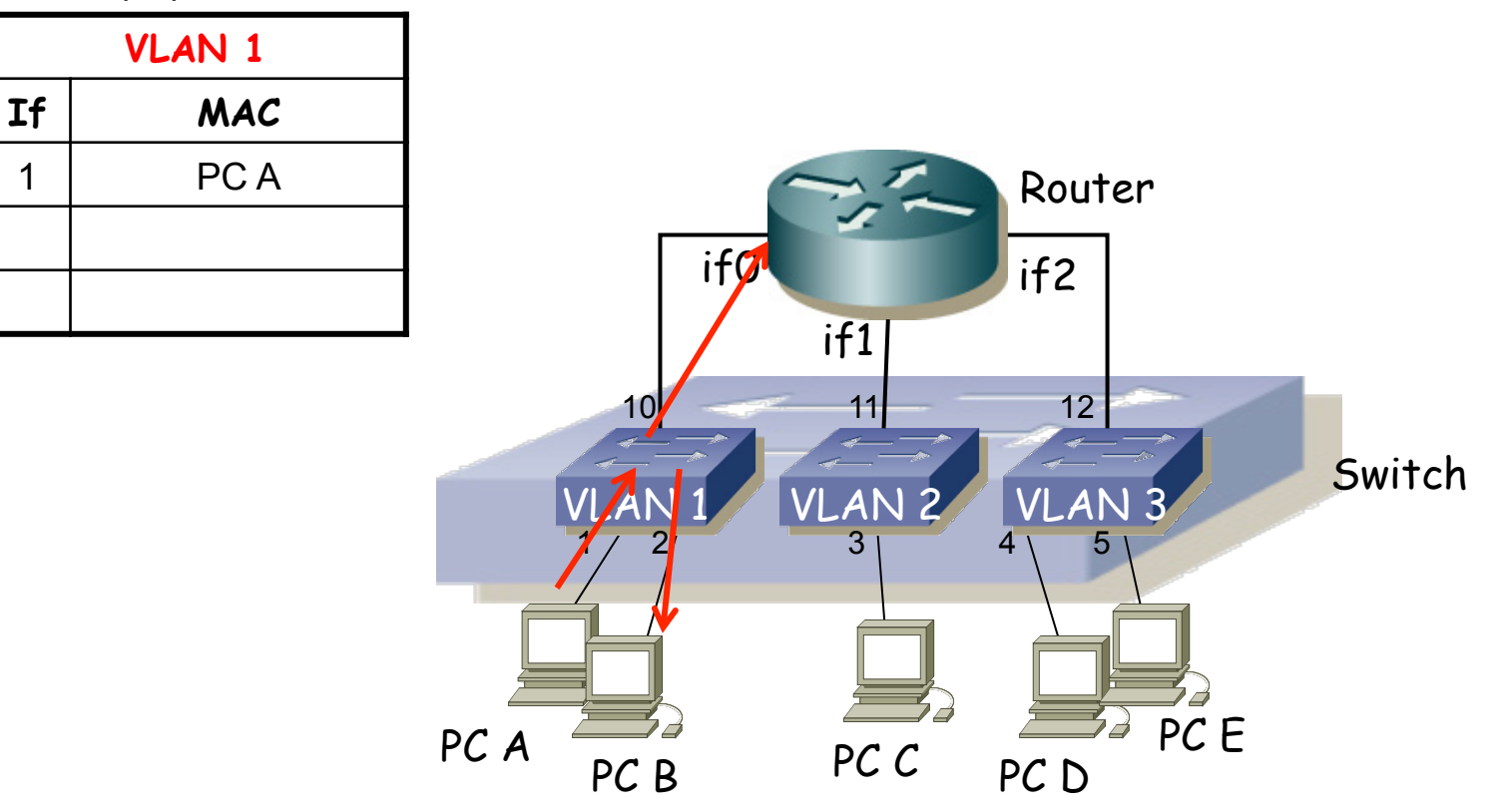

Fund. Tec. Y Proto. de Red<br>Área de Ingeniería Telemática *Área de Ingeniería Telemática* **Fund. Tec. Y Proto. de Red**

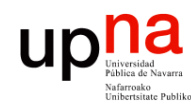

- PC A quiere enviar un paquete IP a PC B
	- PC B responde (ARP Reply)
	- (...)

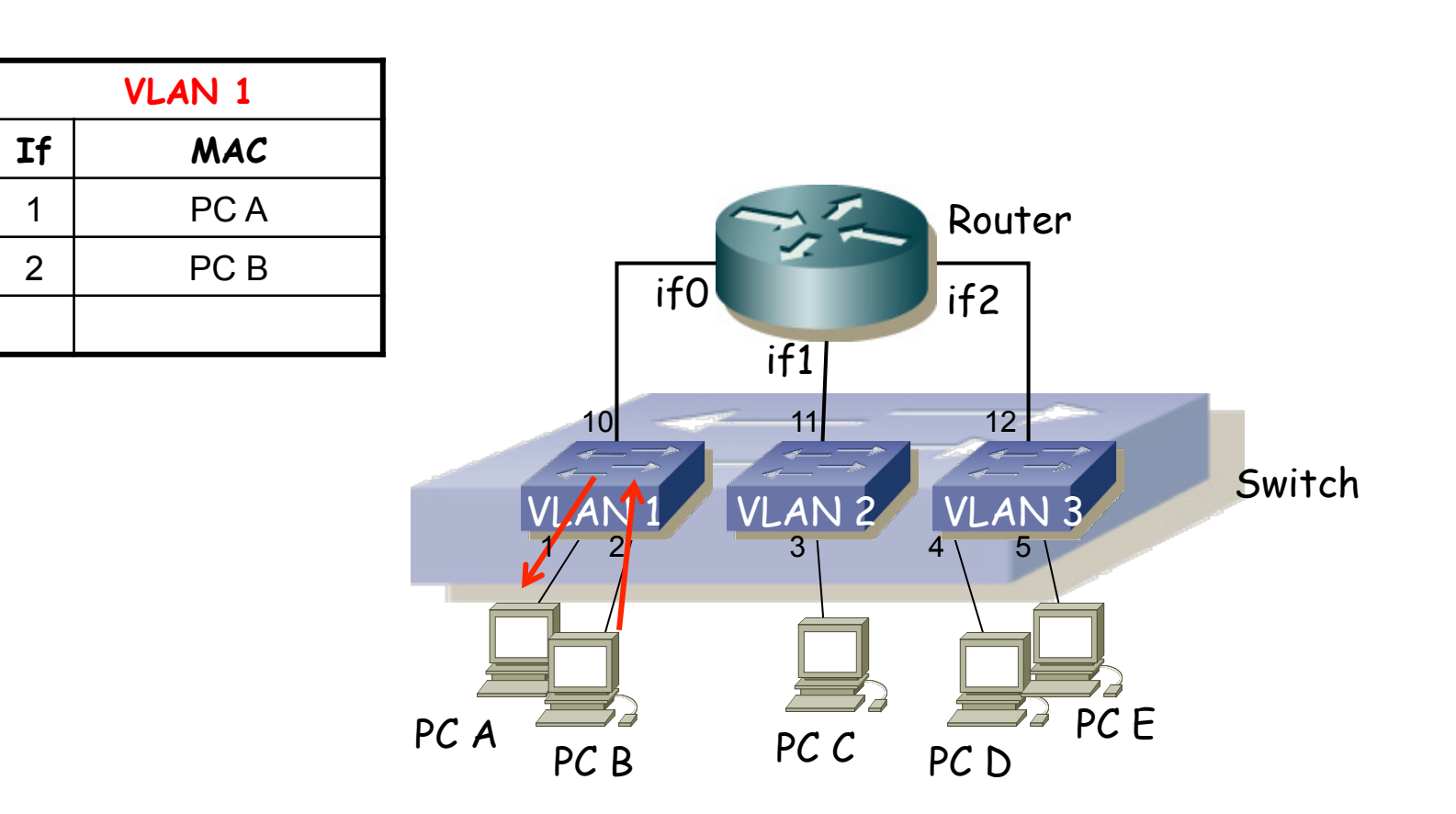

Fund. Tec. Y Proto. de Red<br>Área de Ingeniería Telemática *Área de Ingeniería Telemática* **Fund. Tec. Y Proto. de Red**

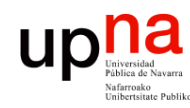

Fund. Tec. Y Proto. de Red<br>Área de Ingeniería Telemática

- PC A quiere enviar un paquete IP a PC B
	- PC A envía el paquete IP en una trama Ethernet con destino la dirección MAC de PC B
	- Fin
- $\bullet$   $(\ldots)$

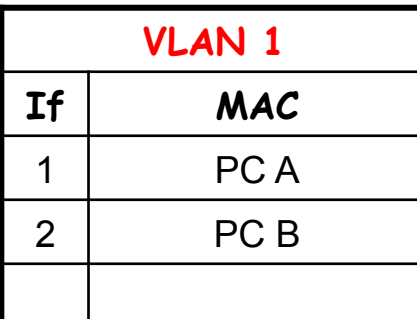

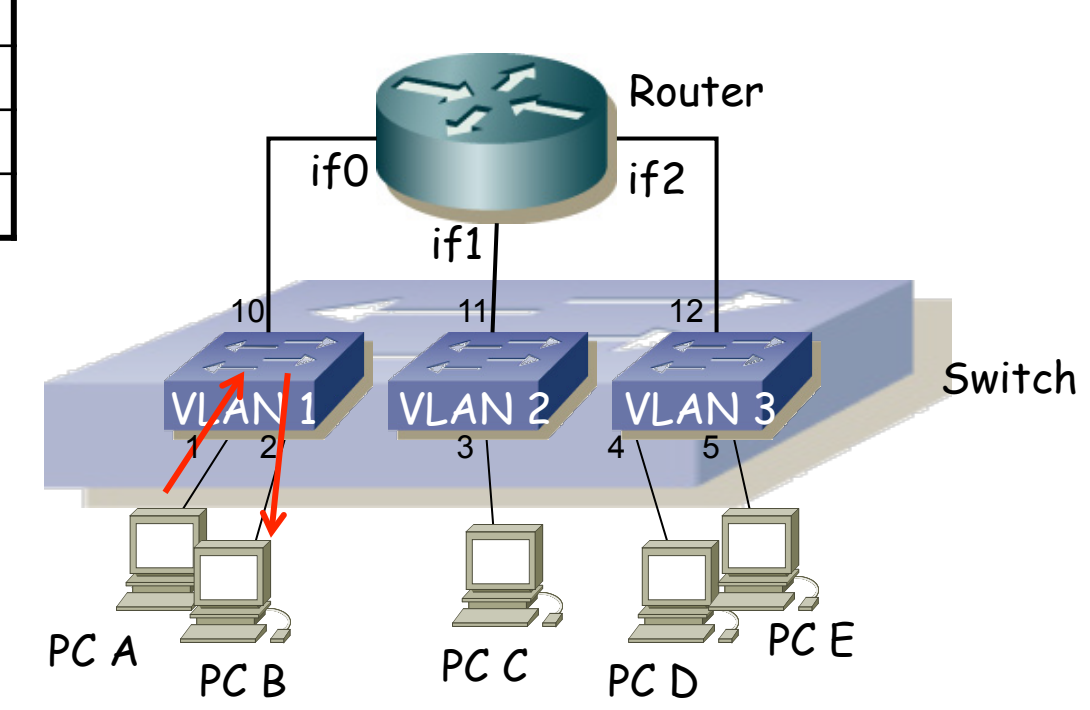

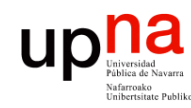

- PC A quiere enviar un paquete IP a PC B
- PC A quiere enviar un paquete IP a PC D
	- No está en su subred pero PC A tiene configurada una ruta por defecto
	- PC A envía un ARP request preguntando por la dirección MAC del interfaz del Router que tiene como ruta por defecto (debería ser la dirección de if0)
	- (...)

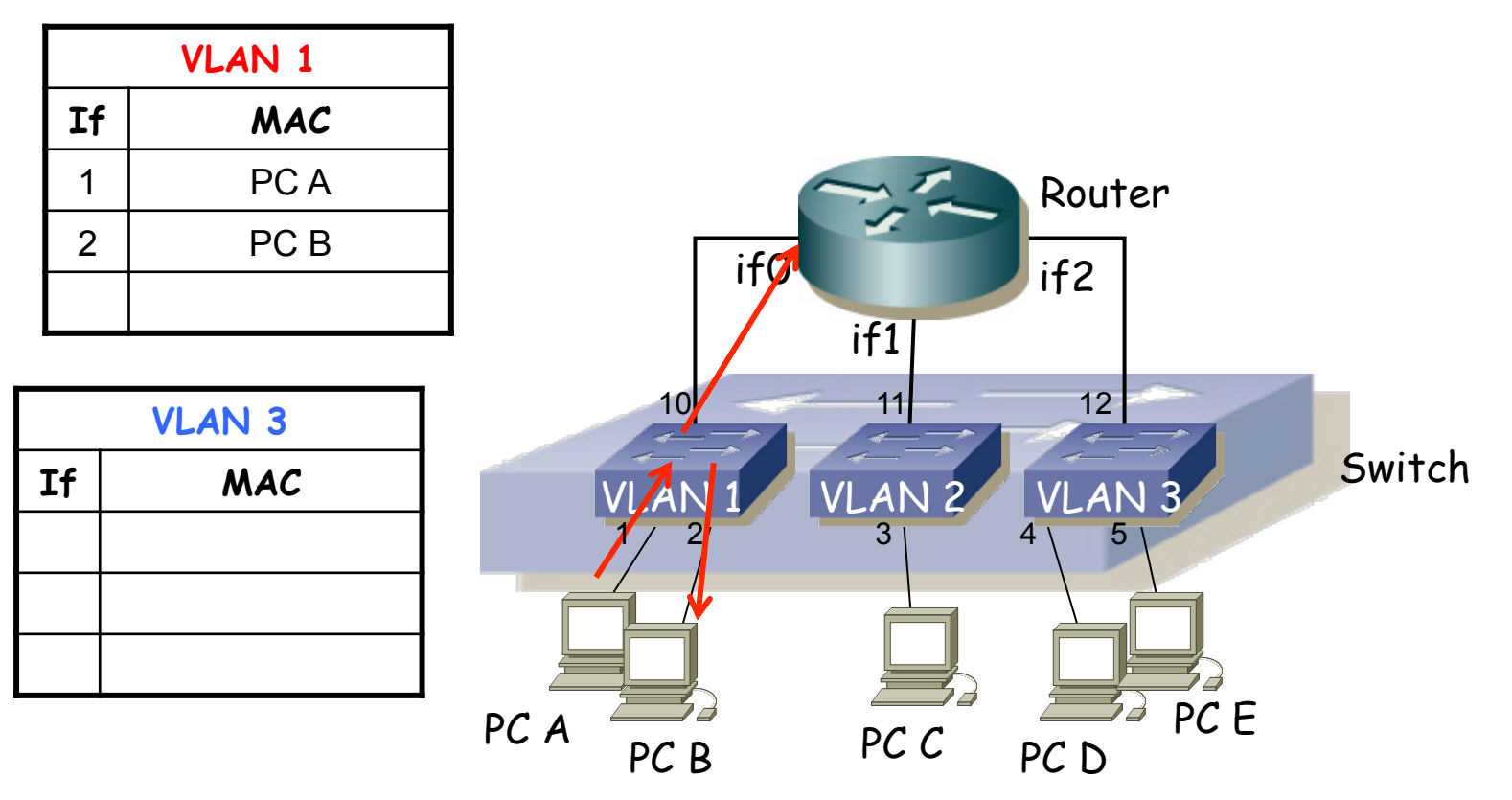

Fund. Tec. Y Proto. de Red<br>Área de Ingeniería Telemática *Área de Ingeniería Telemática* **Fund. Tec. Y Proto. de Red**

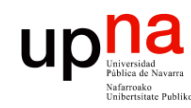

Fund. Tec. Y Proto. de Red<br>Área de Ingeniería Telemática *Área de Ingeniería Telemática* **Fund. Tec. Y Proto. de Red**

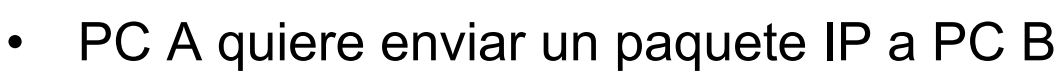

- PC A quiere enviar un paquete IP a PC D
	- El router responde (ARP Reply)
	- (...)

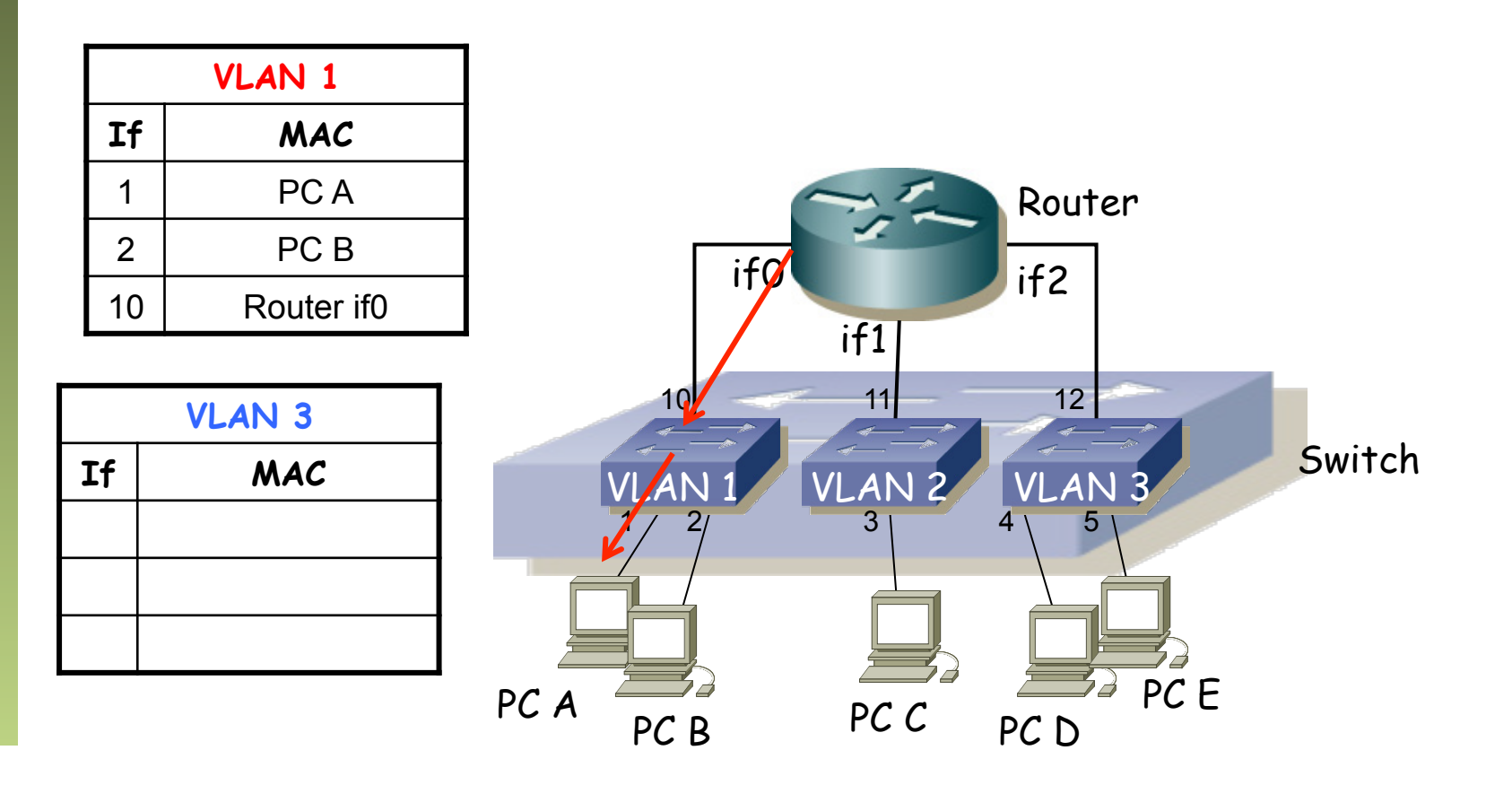

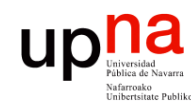

Fund. Tec. Y Proto. de Red<br>Área de Ingeniería Telemática

- PC A quiere enviar un paquete IP a PC B
- PC A quiere enviar un paquete IP a PC D
	- PC A envía el paquete IP en una trama Ethernet con dirección MAC destino la que acaba de obtener
	- (...)

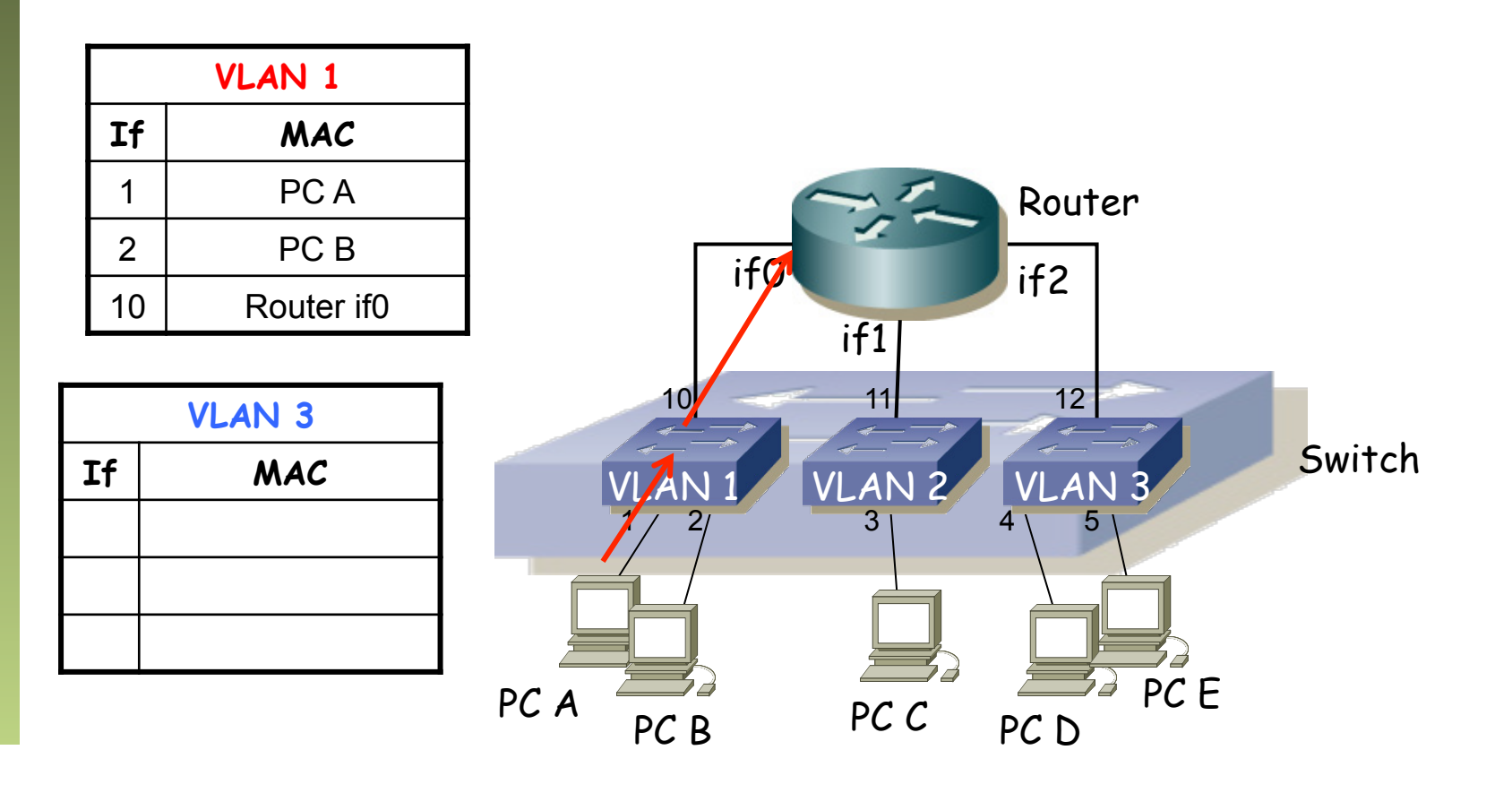

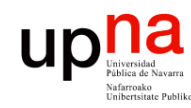

Fund. Tec. Y Proto. de Red<br>Área de Ingeniería Telemática

- PC A quiere enviar un paquete IP a PC B
- PC A quiere enviar un paquete IP a PC D
	- El router calcula (tabla de rutas) que la subred destino está directamente conectada a su interfaz if2 y el destino final está ahí
	- Envía un ARP request por ese interfaz
	- (...)

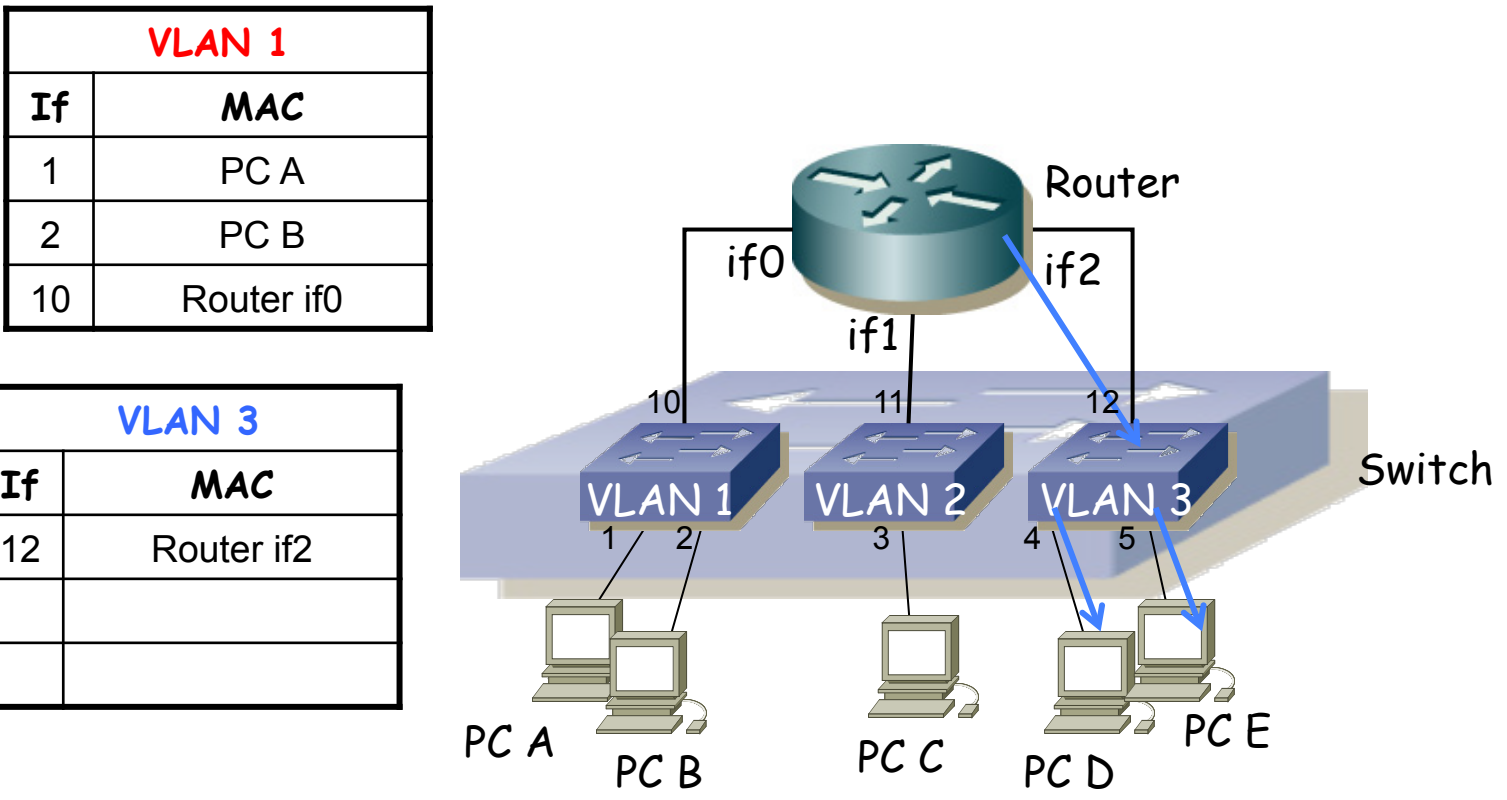

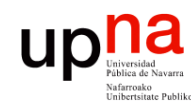

Fund. Tec. Y Proto. de Red<br>Área de Ingeniería Telemática *Área de Ingeniería Telemática* **Fund. Tec. Y Proto. de Red**

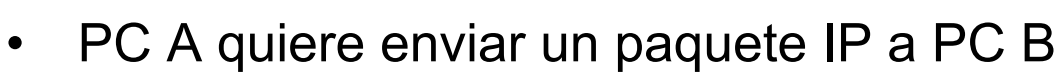

- PC A quiere enviar un paquete IP a PC D
	- El PC D contesta (ARP Reply)
	- (...)

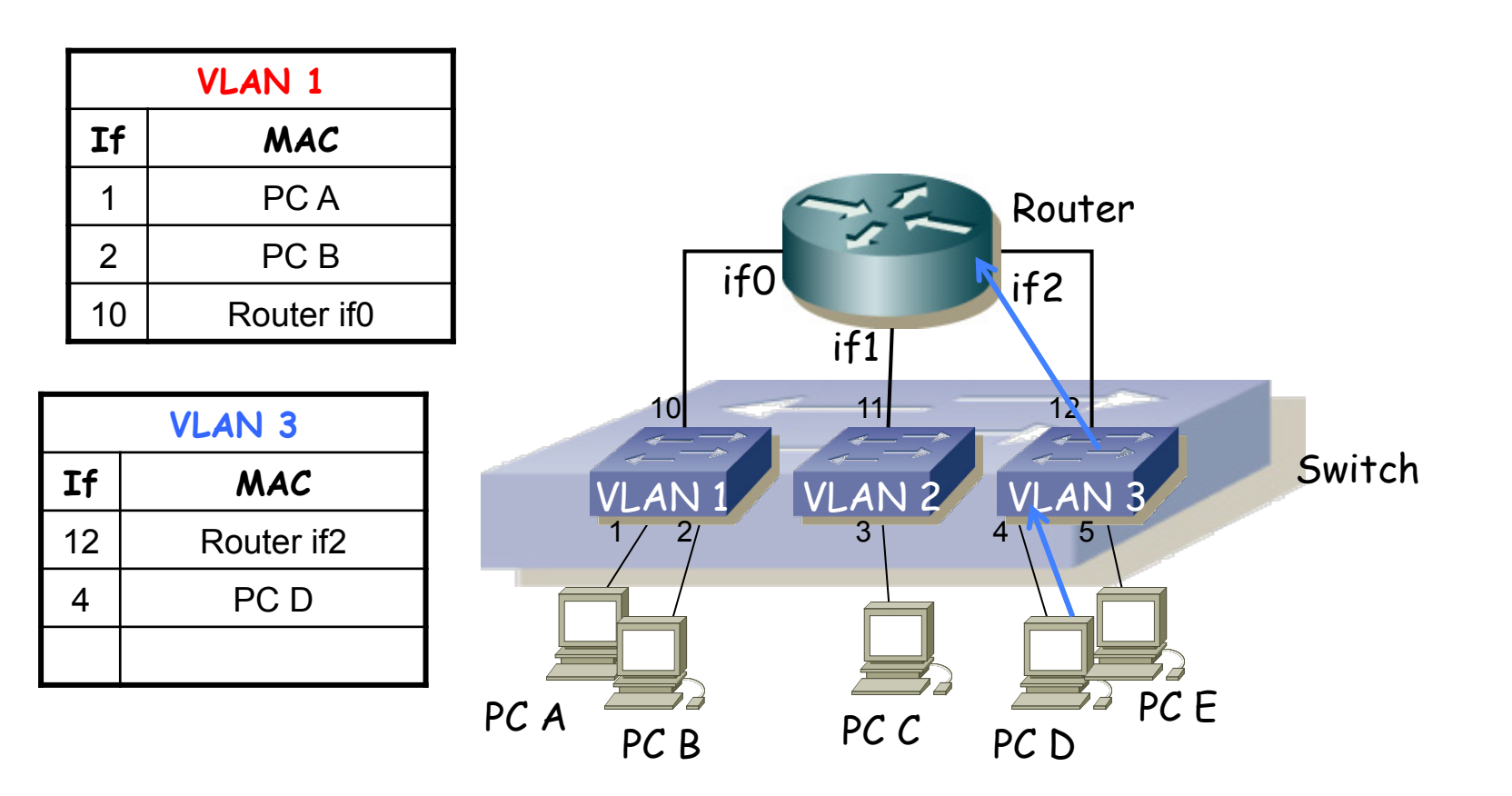

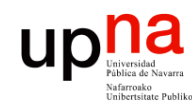

- PC A quiere enviar un paquete IP a PC B
- PC A quiere enviar un paquete IP a PC D
	- El router envía el paquete IP por if2 en una trama Ethernet con dirección MAC destino la que acaba de obtener

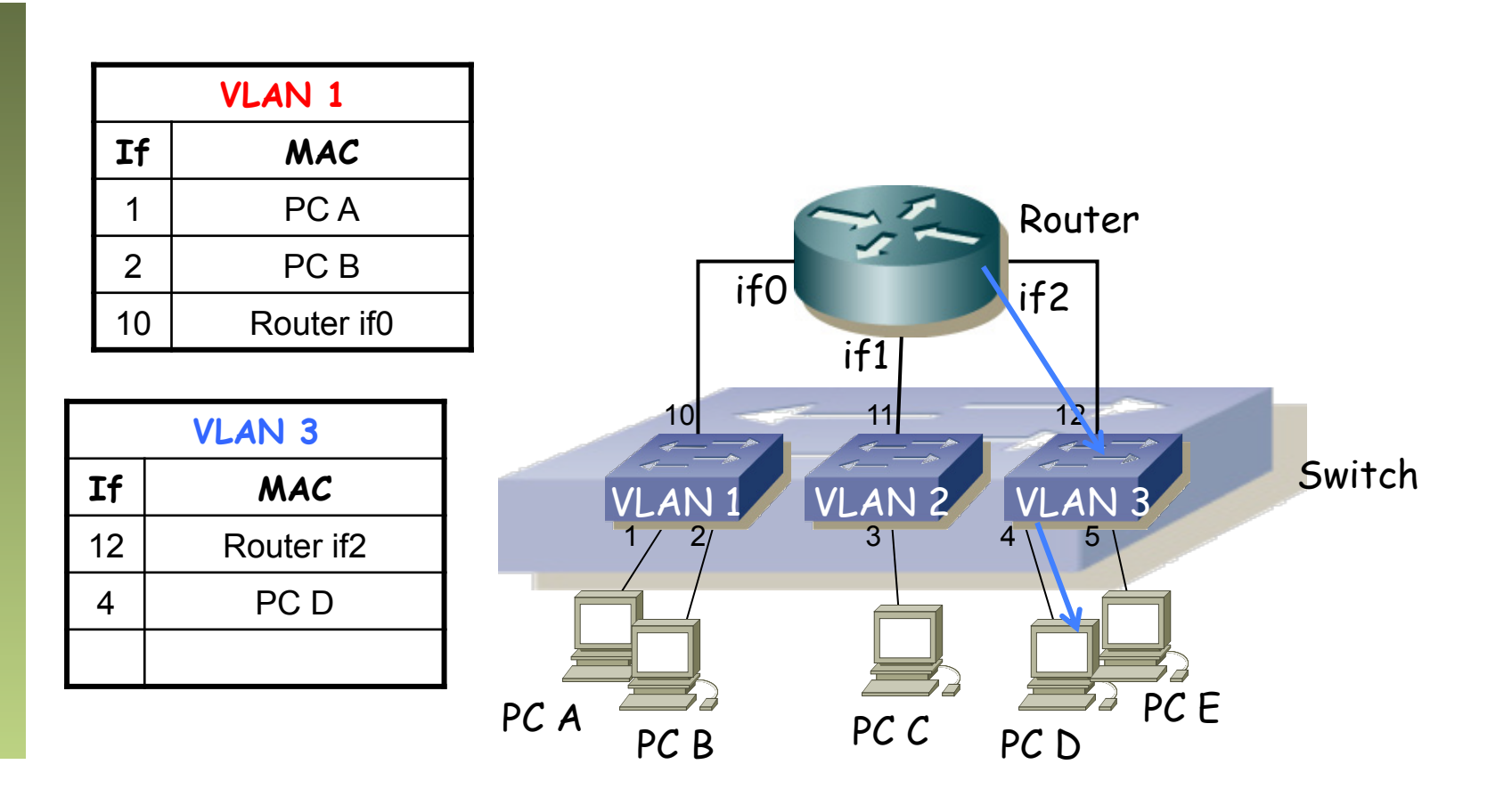

Fund. Tec. Y Proto. de Red<br>Área de Ingeniería Telemática *Área de Ingeniería Telemática* **Fund. Tec. Y Proto. de Red**

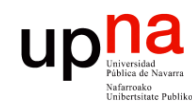

Fund. Tec. Y Proto. de Red<br>Área de Ingeniería Telemática

- No se ha enviado ni recibido ninguna trama por los puertos de la VLAN 2
- Esto también a veces se ve como una sola tabla (...)

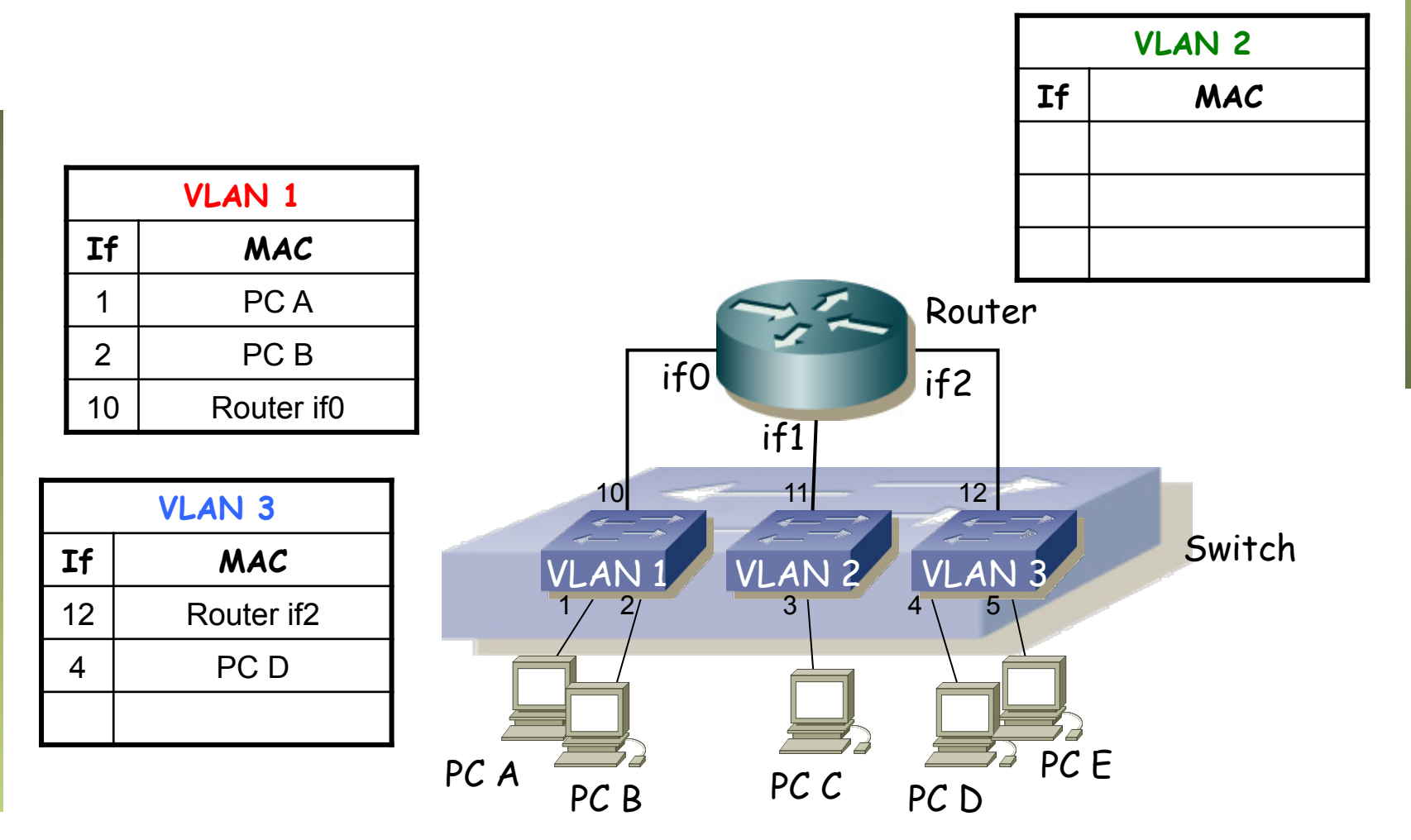

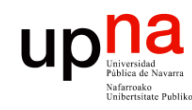

- No se ha enviado ni recibido ninguna trama por los puertos de la VLAN 2
- Esto también a veces se ve como una sola tabla

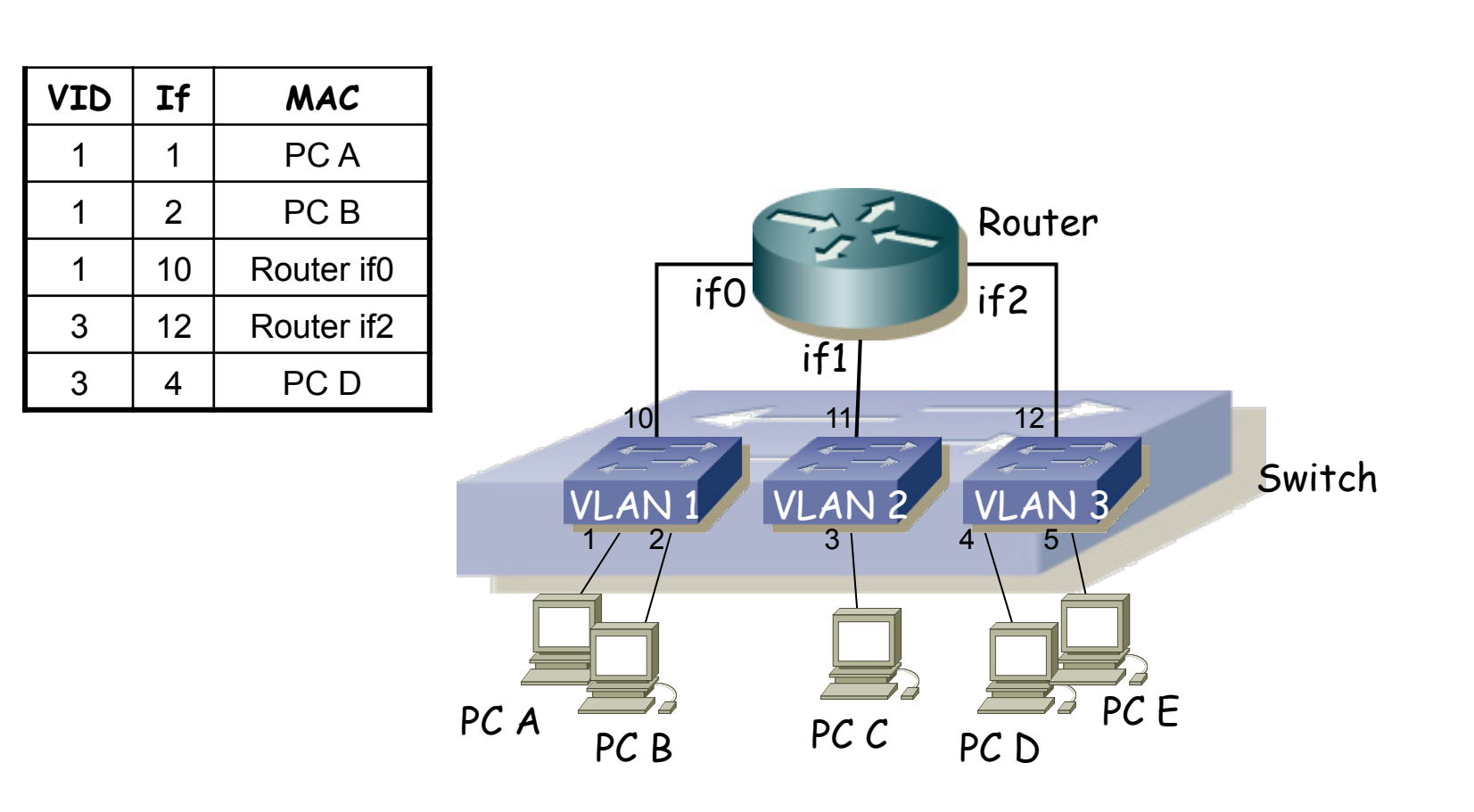

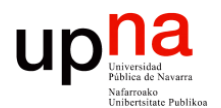

**Fundamentos de Tecnologías y Protocolos de Red** *Área de Ingeniería Telemática*

#### *Trunking* entre conmutadores

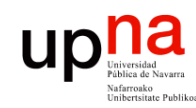

Fund. Tec. Y Proto. de Red<br>Área de Ingeniería Telemática

### VLANs entre conmutadores

• ¿Podemos interconectar las VLANs de diferentes conmutadores? (…)

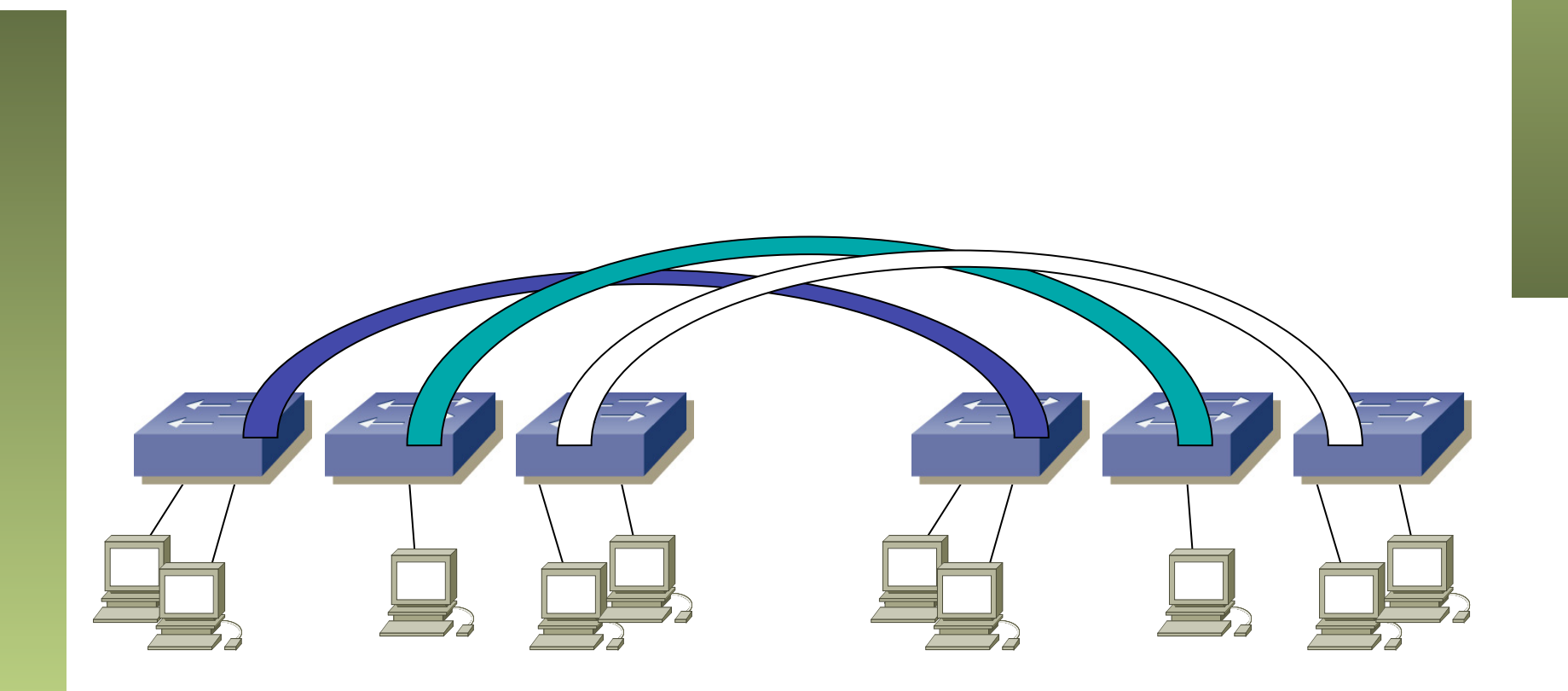

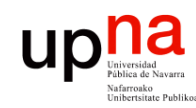

### VLANs entre conmutadores

• ¿Podemos interconectar las VLANs de diferentes conmutadores? (…)

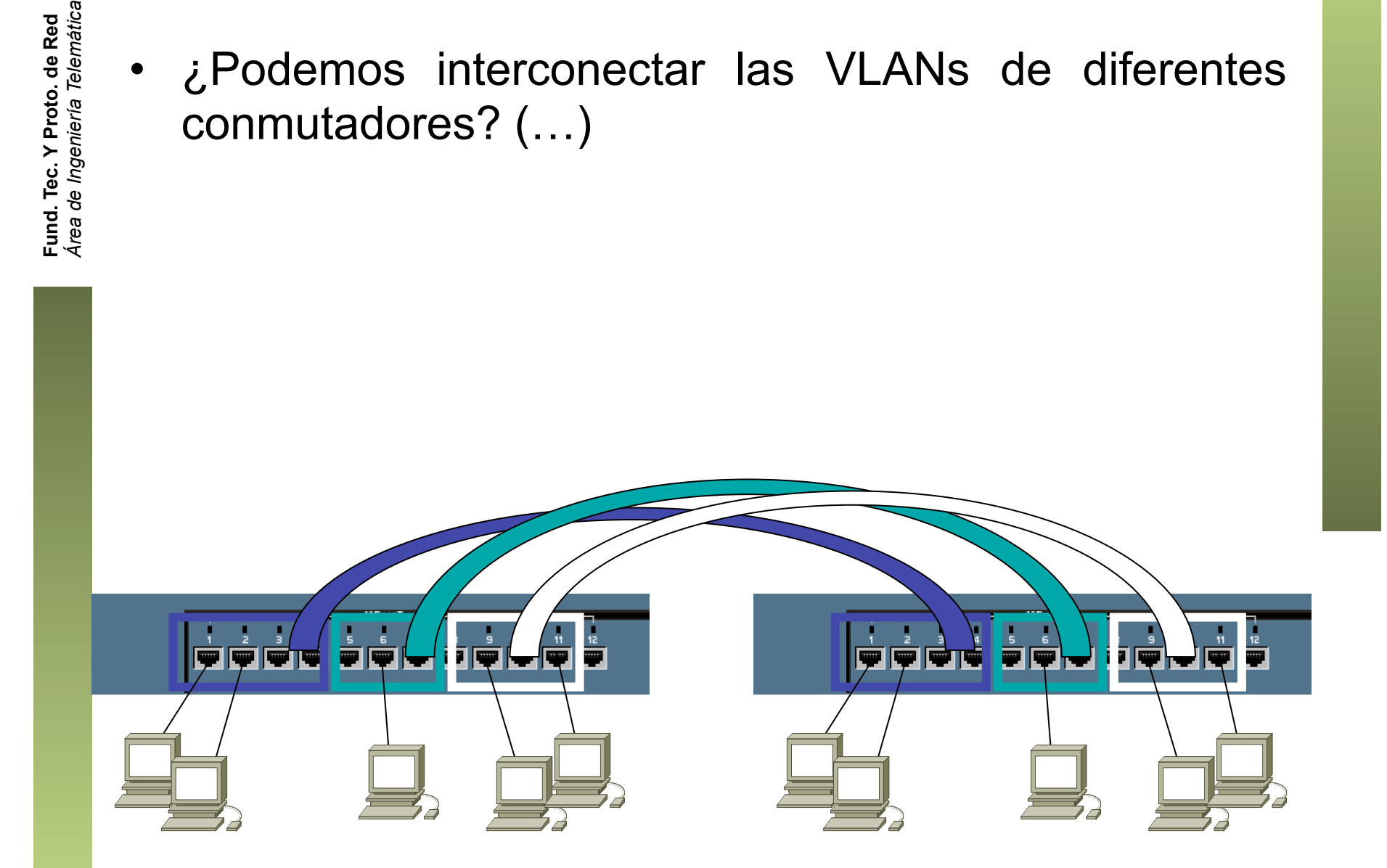

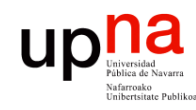

Fund. Tec. Y Proto. de Red<br>Área de Ingeniería Telemática

#### VLANs entre conmutador

- ¿Y con un solo enlace? (...)
- Encapsulado 802.1Q (… …)

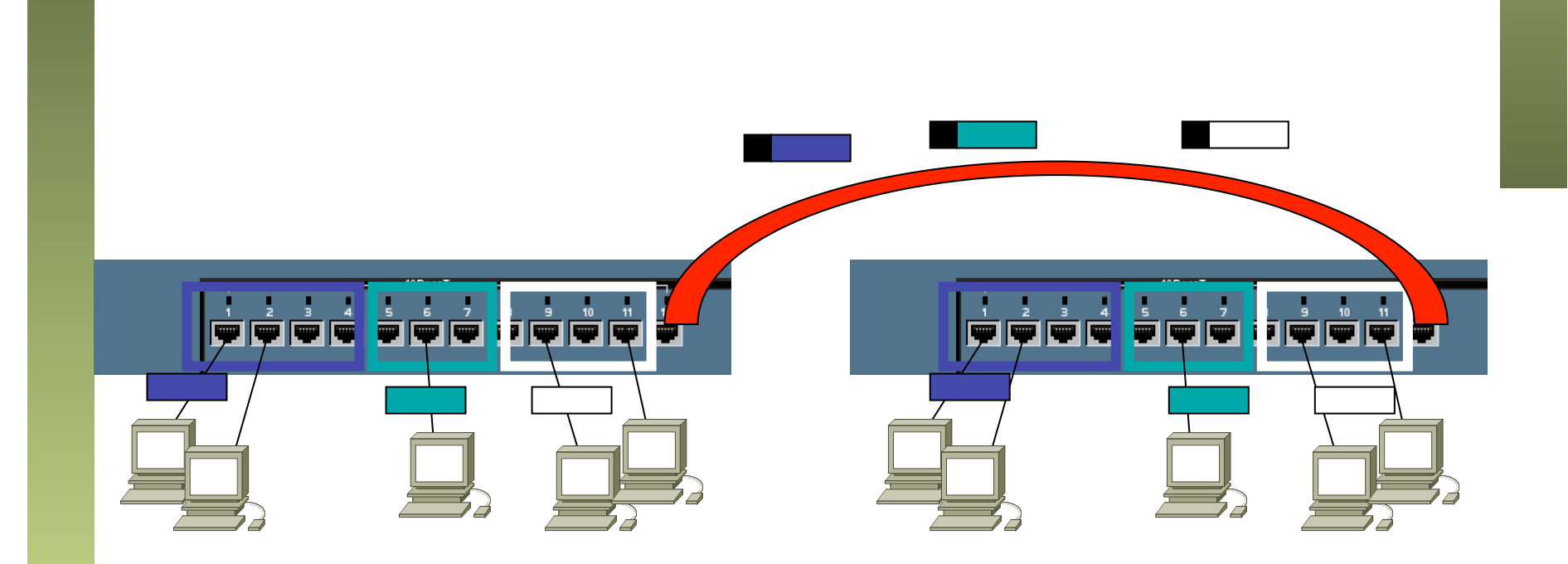

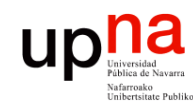

Fund. Tec. Y Proto. de Red<br>Área de Ingeniería Telemática

# Trunking 802.1Q

- Un enlace 802.1Q emplea un etiquetado adicional
- *Tag* de 4 bytes
- Se recalcula el CRC

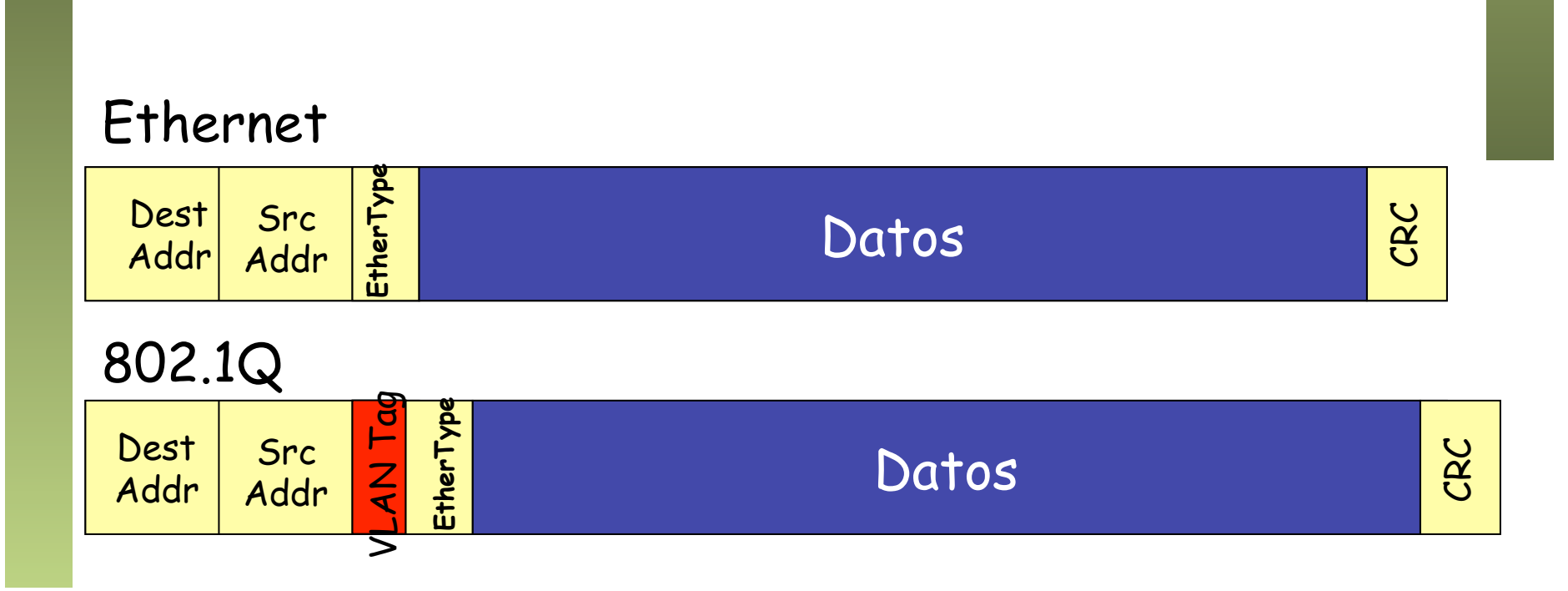

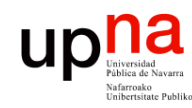

Fund. Tec. Y Proto. de Red<br>Á*rea de Ingeniería Telemática* 

# Trunking 802.1Q

- VLAN-ID (VID) de 12 bits (1-4094)
- Manteniendo la MTU aumenta el tamaño máximo de la trama 1518  $\rightarrow$  1522 bytes
- El tamaño mínimo puede subir a 68 o quedarse en 64 bytes

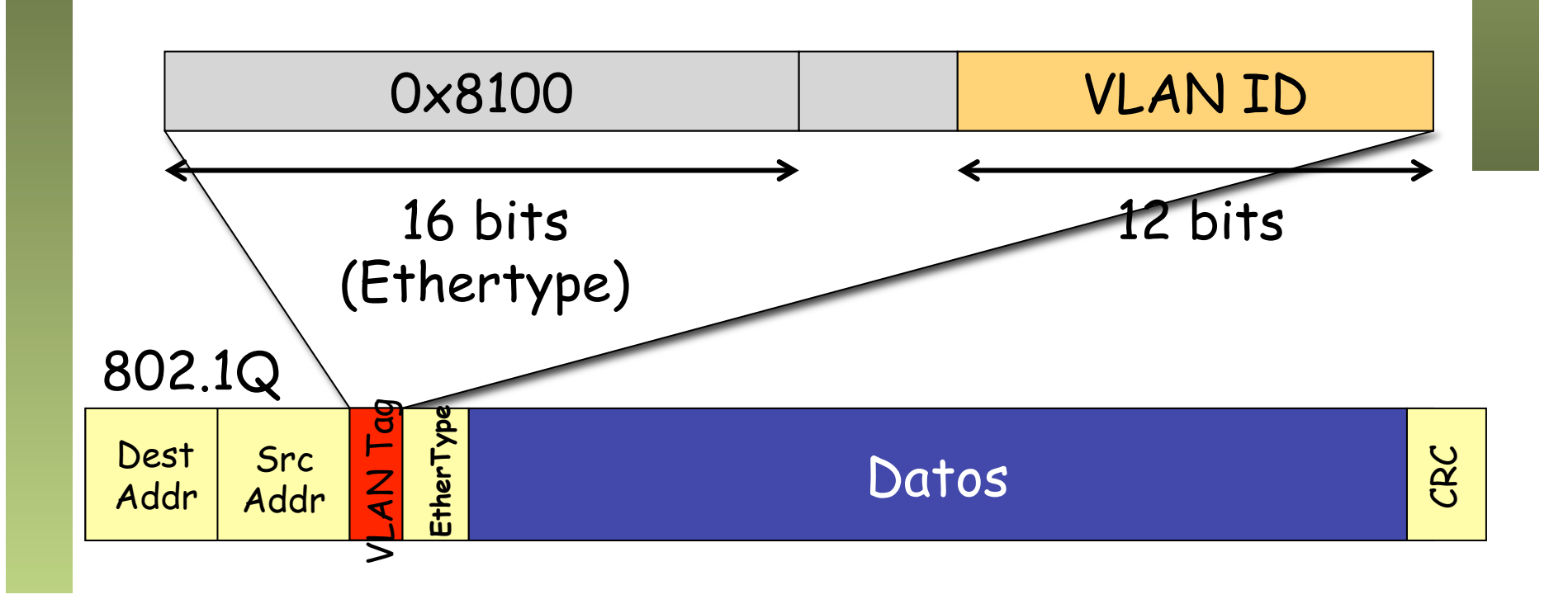

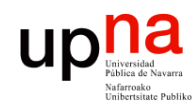

Fund. Tec. Y Proto. de Red<br>Área de Ingeniería Telemática

# PVID

- Port VLAN ID
- Configurado uno para cada puerto
- Tramas sin etiquetado 802.1Q recibidas por el puerto pertenecen a la VLAN de ID el PVID del puerto
- En un enlace de trunk algunos fabricantes la llaman la VLAN *nativa* o *untagged*

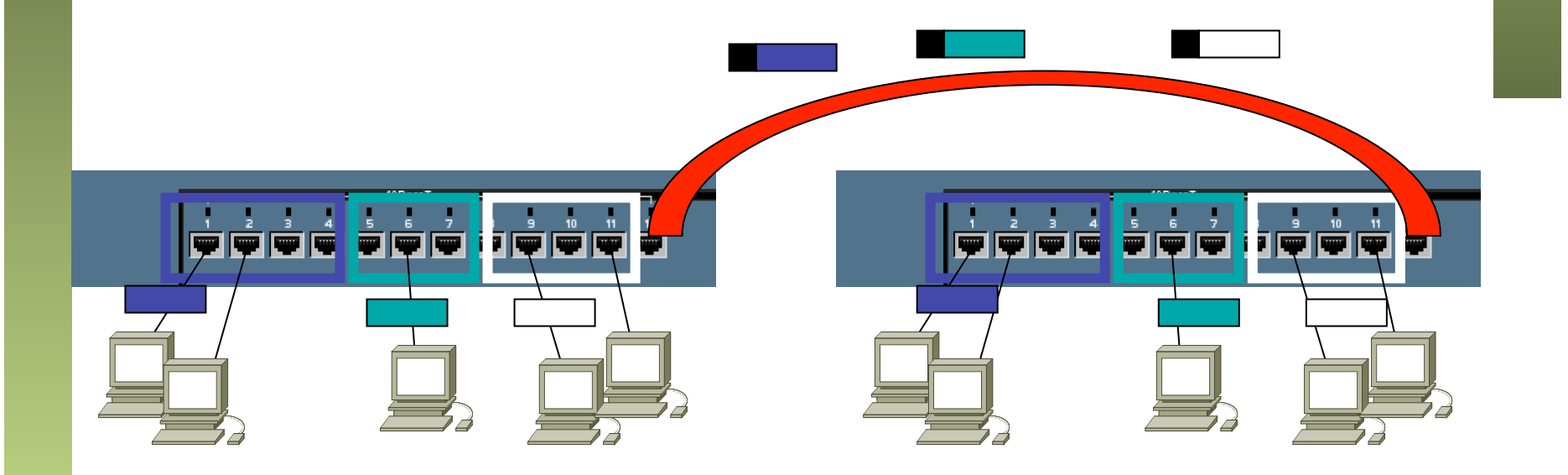

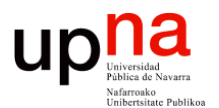

**Fundamentos de Tecnologías y Protocolos de Red** *Área de Ingeniería Telemática*

#### Ejemplo trunking VLANs

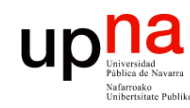

- Fund. Tec. Y Proto. de Red<br>Área de Ingeniería Telemática *Área de Ingeniería Telemática* **Fund. Tec. Y Proto. de Red**
- Dos subredes IP y un router interconectándolas
- El PC A y el router están en una sala
- El PC B y el PC C en otra (...)

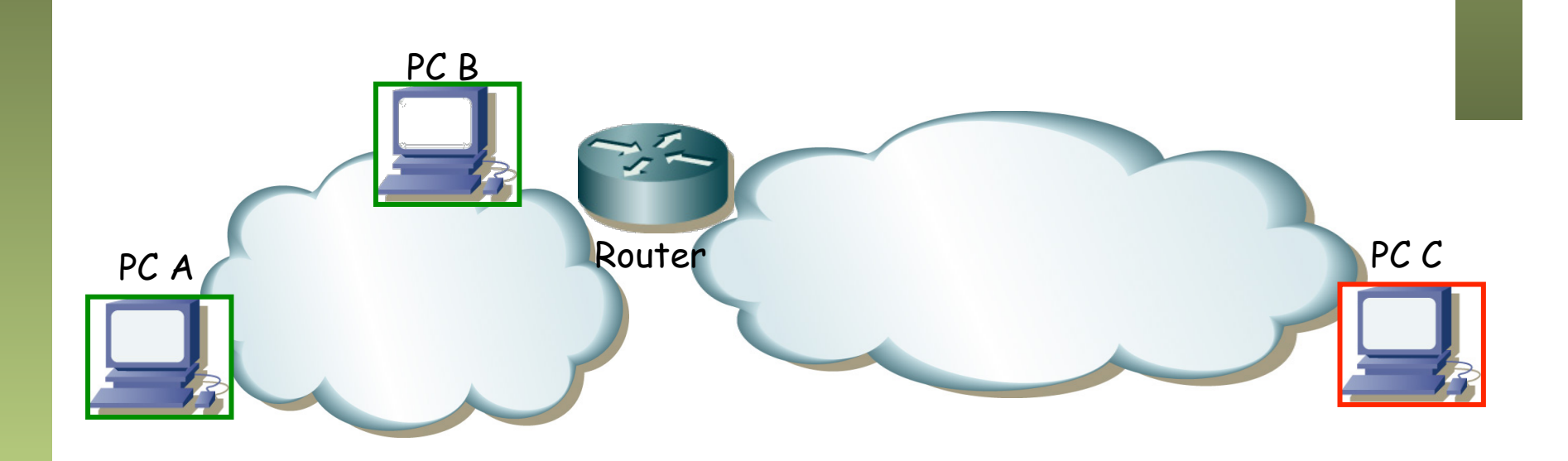

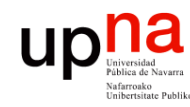

Ejemplo

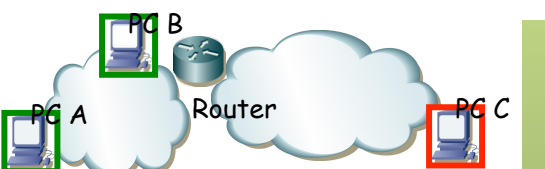

- Dos subredes IP y un router interconectándolas
- El PC A y el router están en una sala
- El PC B y el PC C en otra
- Hay dos conmutadores en la sala 1 y uno en la sala 2 (...)

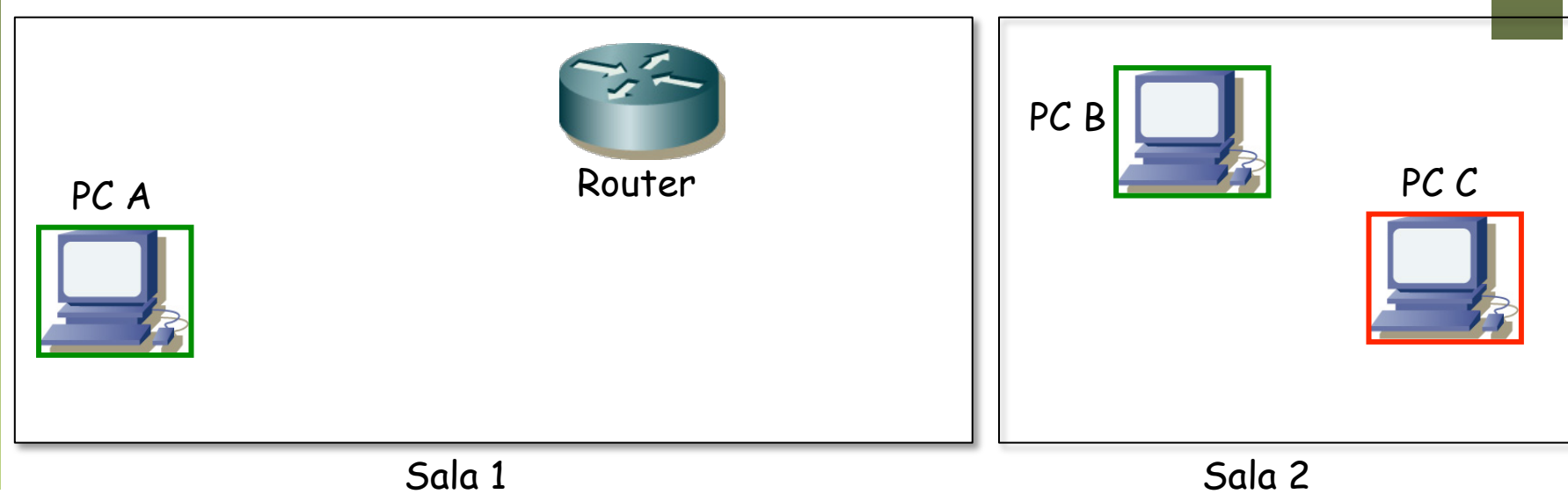

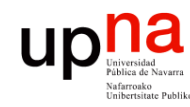

Ejemplo

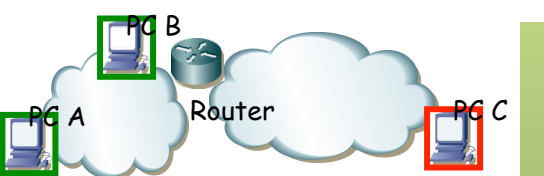

- Dos subredes IP y un router interconectándolas
- El PC A y el router están en una sala
- El PC B y el PC C en otra
- Hay dos conmutadores en la sala 1 y uno en la sala 2
- Conectamos los PCs de la Sala 2 (...)

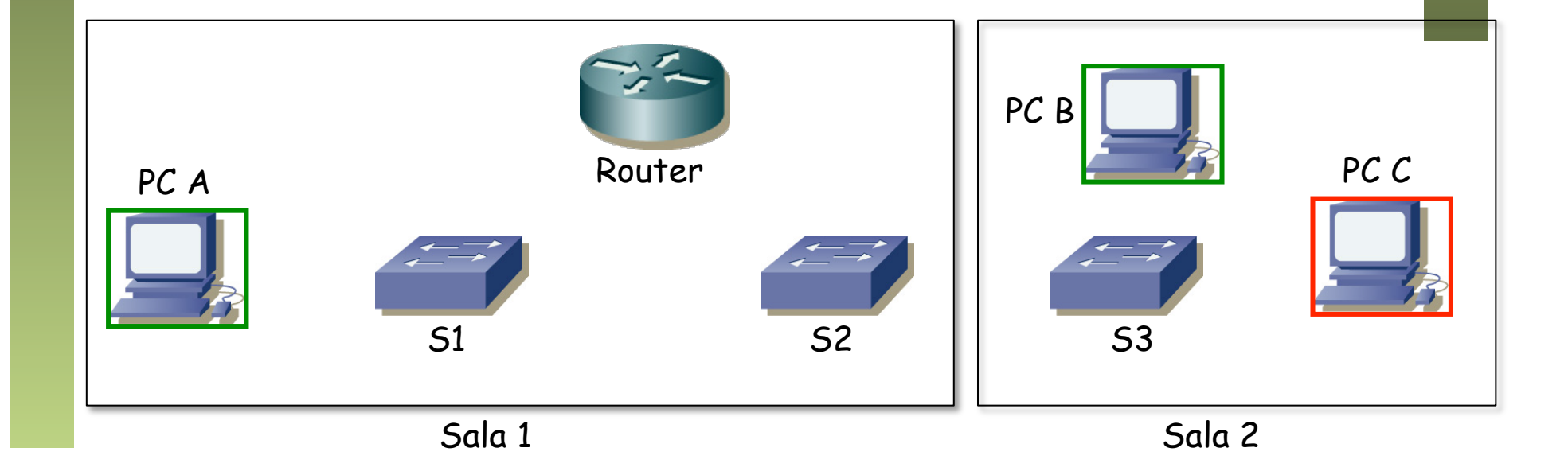

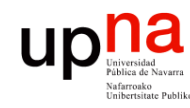

Ejemplo

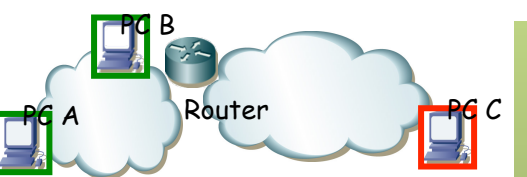

- Dos subredes IP y un router interconectándolas
- El PC A y el router están en una sala
- El PC B y el PC C en otra
- Hay dos conmutadores en la sala 1 y uno en la sala 2
- Conectamos los PCs de la Sala 2
- Y conectamos el PC A y el router, por ejemplo así (...)

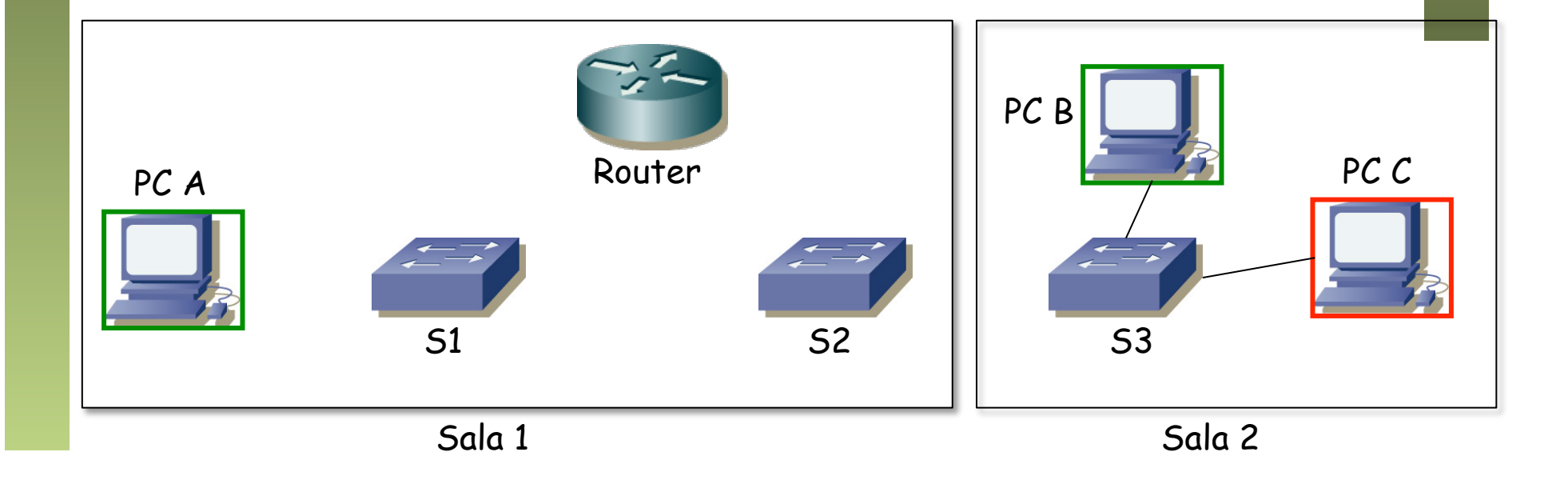

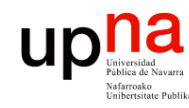

Ejemplo

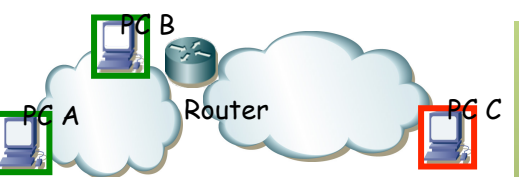

- *Área de Ingeniería Telemática* Fund. Tec. Y Proto. de Red<br>Á*rea de Ingeniería Telemática* **Fund. Tec. Y Proto. de Red**
- Dos subredes IP y un router interconectándolas
- El PC A y el router están en una sala
- El PC B y el PC C en otra
- Hay dos conmutadores en la sala 1 y uno en la sala 2
- Conectamos los PCs de la Sala 2
- Y conectamos el PC A y el router, por ejemplo así
- PC A, PC B y el if0 del router deben estar en la VLAN 1
- PC C y el interfaz if1 del router deben estar en la VLAN 2 (...)

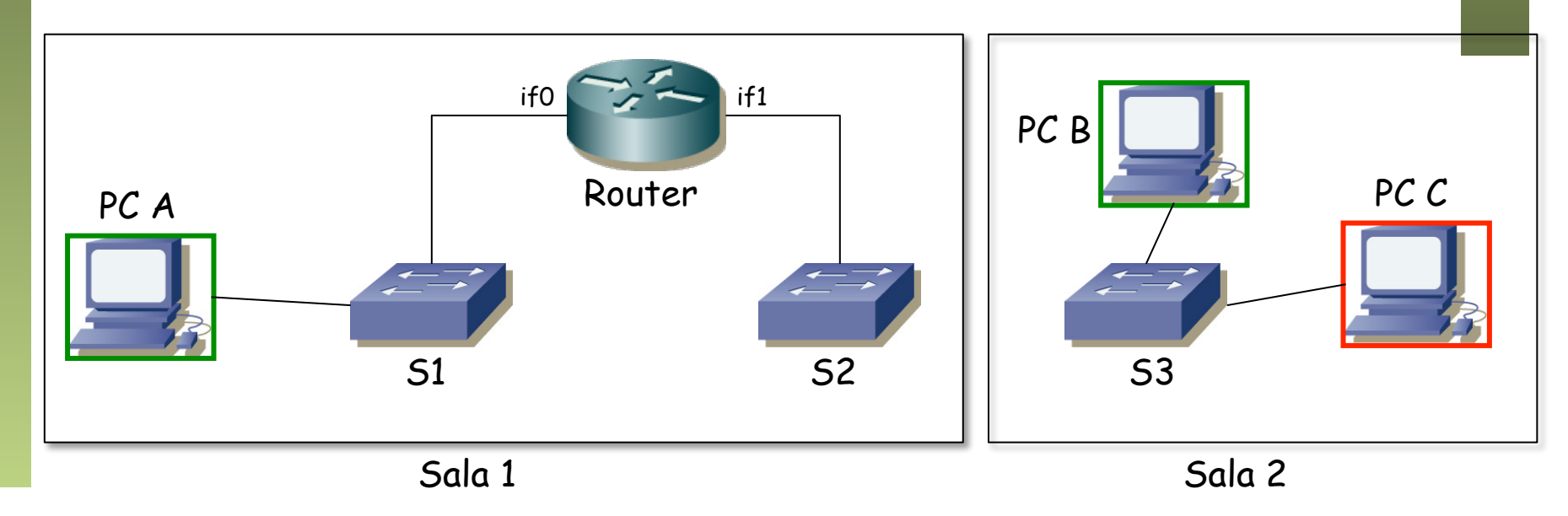

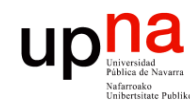

Ejemplo

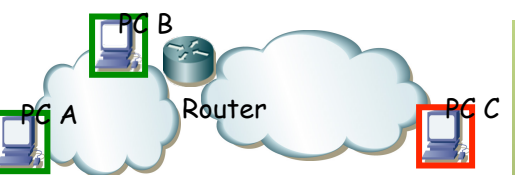

- Fund. Tec. Y Proto. de Red<br>Á*rea de Ingeniería Telemática Área de Ingeniería Telemática* **Fund. Tec. Y Proto. de Red**
- Dos subredes IP y un router interconectándolas
- El PC A y el router están en una sala
- El PC B y el PC C en otra
- Hay dos conmutadores en la sala 1 y uno en la sala 2
- Conectamos los PCs de la Sala 2
- Y conectamos el PC A y el router, por ejemplo así
- PC A, PC B y el if0 del router deben estar en la VLAN 1
- PC C y el interfaz if1 del router deben estar en la VLAN 2

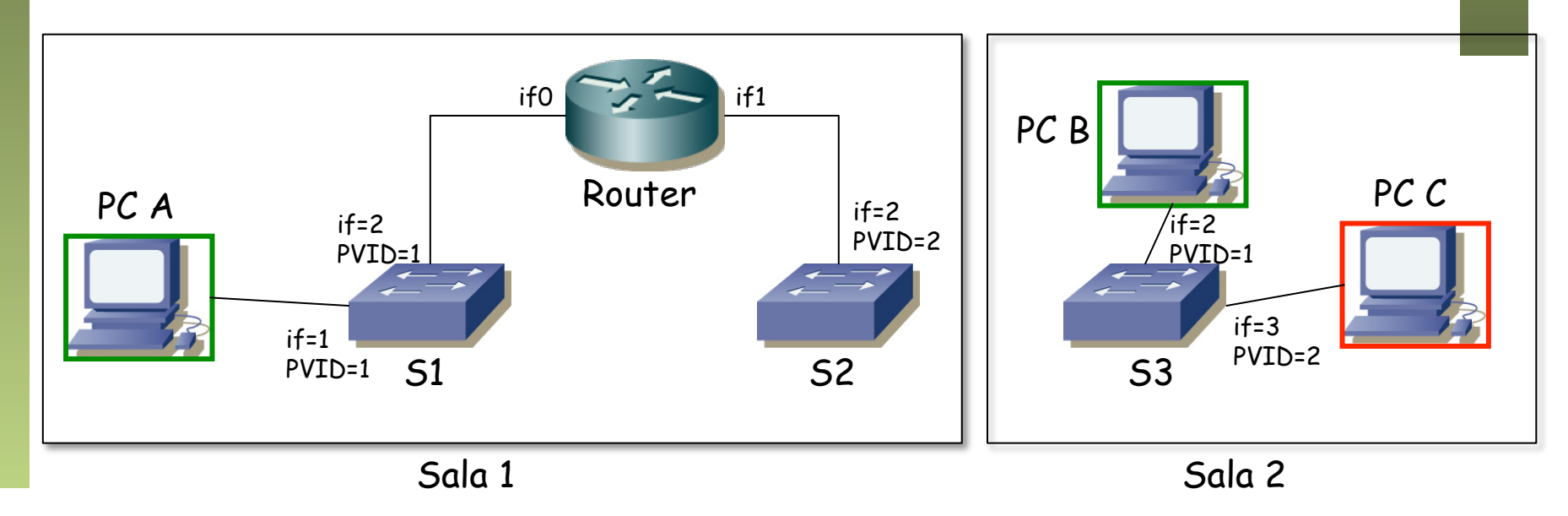

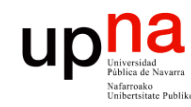

Ejemplo

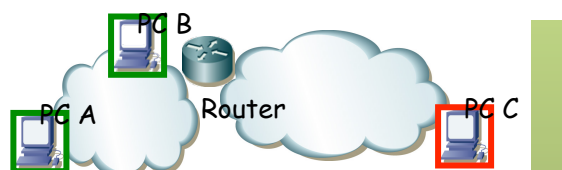

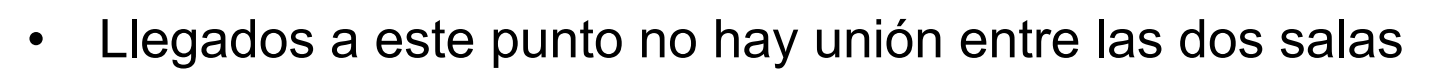

• Hagamos esa unión (...)

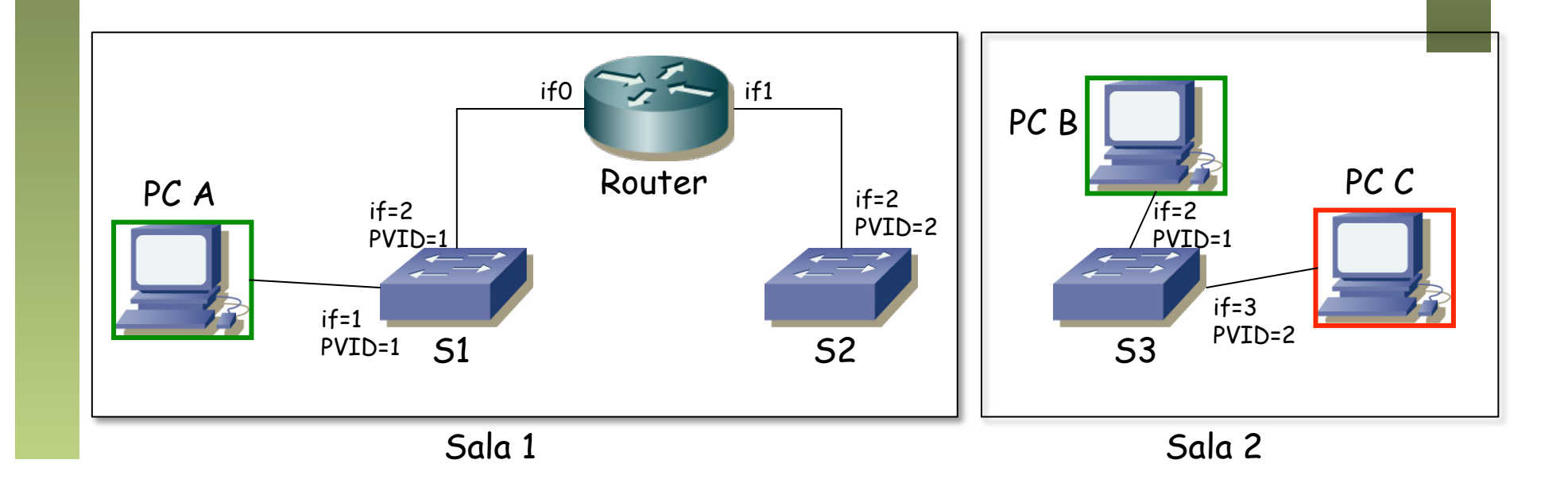

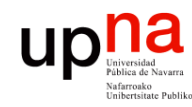

Ejemplo

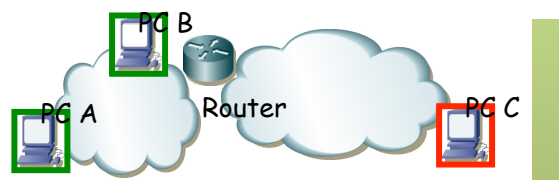

- Llegados a este punto no hay unión entre las dos salas
- Hagamos esa unión
- ¿Cómo configuramos los puertos de S2 y S3 de la unión entre ambos?
	- $\left(\ldots\right)$

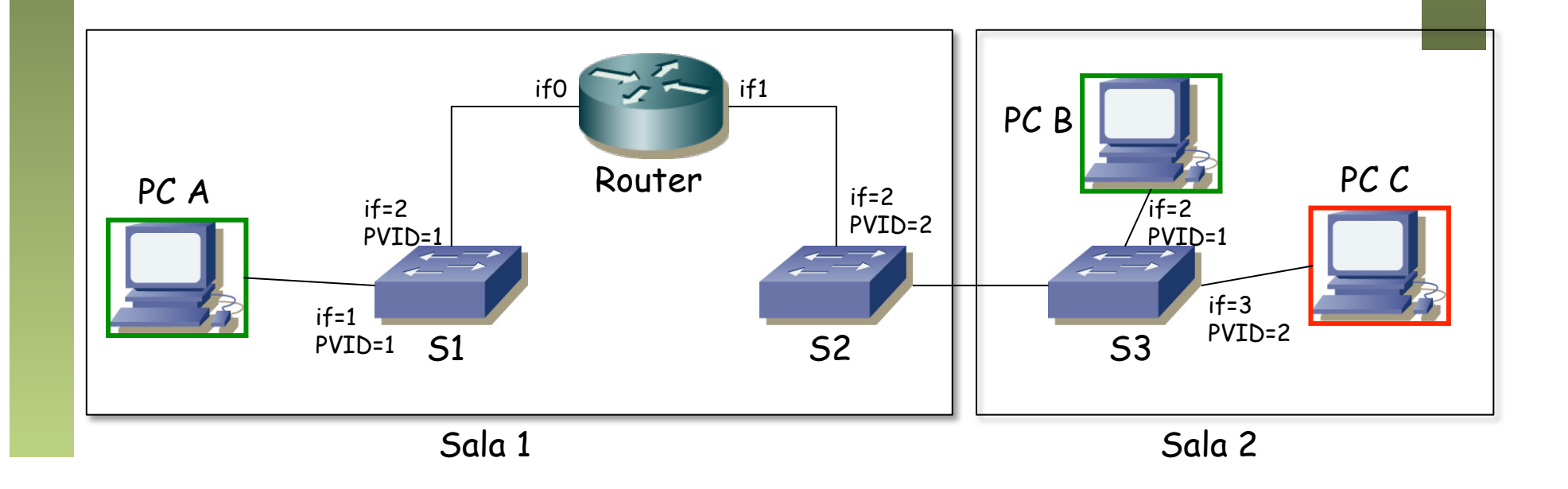

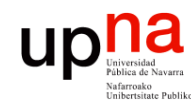

Ejemplo

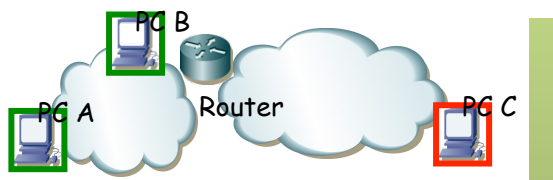

- Llegados a este punto no hay unión entre las dos salas
- Hagamos esa unión
- ¿Cómo configuramos los puertos de S2 y S3 de la unión entre ambos?
- Da igual, esto no va a funcionar
- Un ejemplo:
	- PC A quiere enviar un paquete a PC B
	- Envía un ARP Request (broadcast) (...)

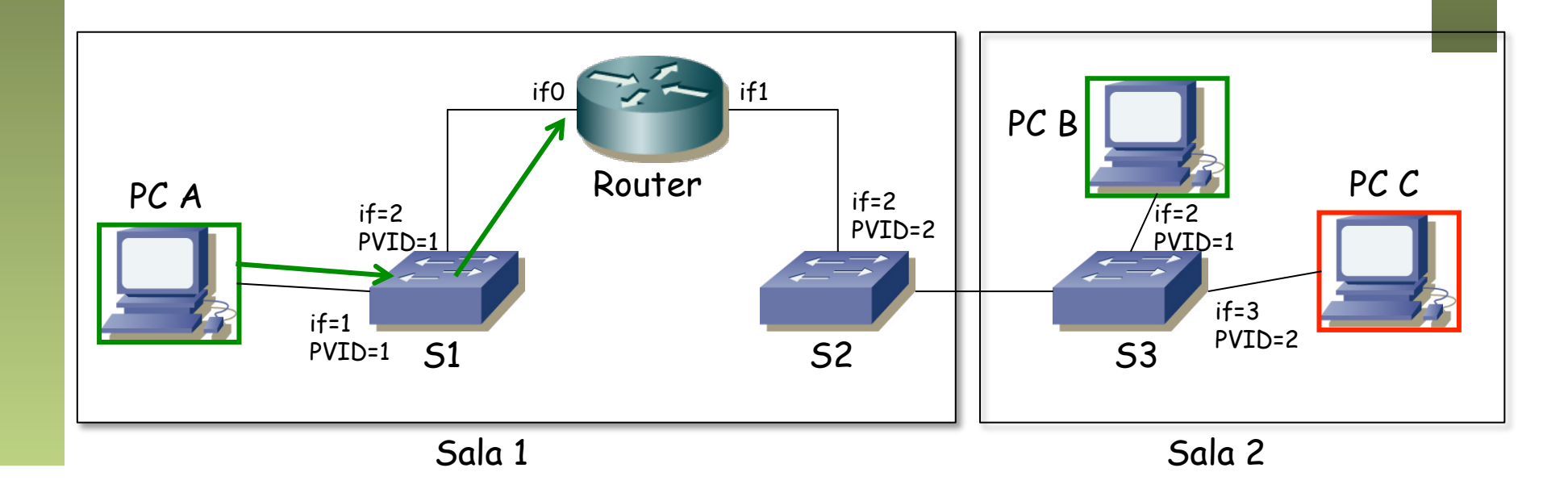

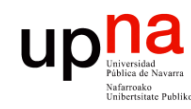

Ejemplo

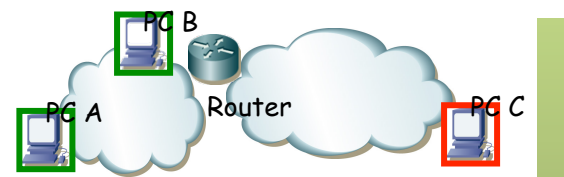

- Llegados a este punto no hay unión entre las dos salas
- Hagamos esa unión
- ¿Cómo configuramos los puertos de S2 y S3 de la unión entre ambos?
- Da igual, esto no va a funcionar
- Un ejemplo:
	- PC A quiere enviar un paquete a PC B
	- Envía un ARP Request (broadcast)... nunca llega

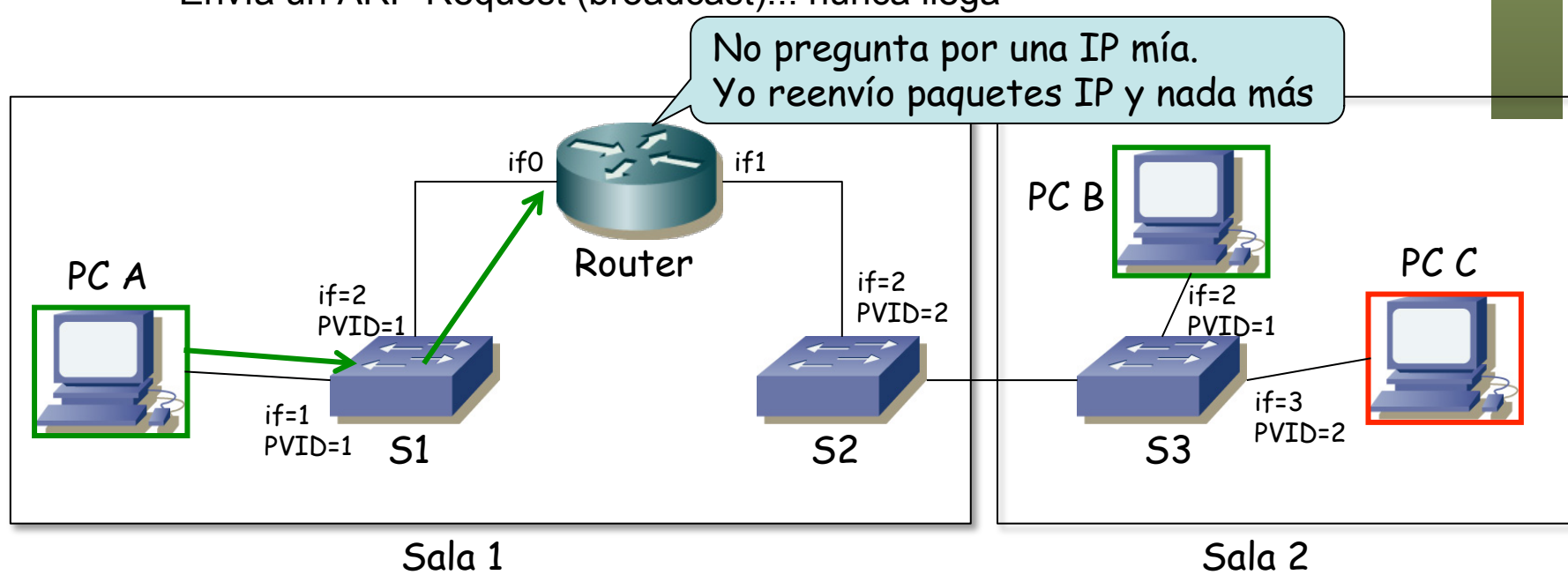

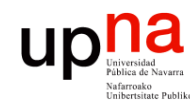

Ejemplo

• Unimos S1 con S2 con un enlace de *trunking* 

• Lo mismo S2 con S3 (...)

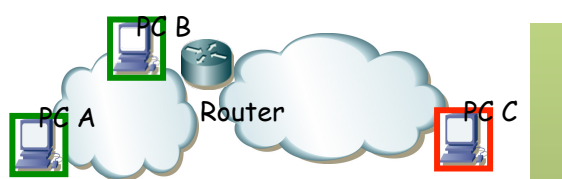

Fund. Tec. Y Proto. de Red<br>Á*rea de Ingeniería Telemática Área de Ingeniería Telemática* **Fund. Tec. Y Proto. de Red**

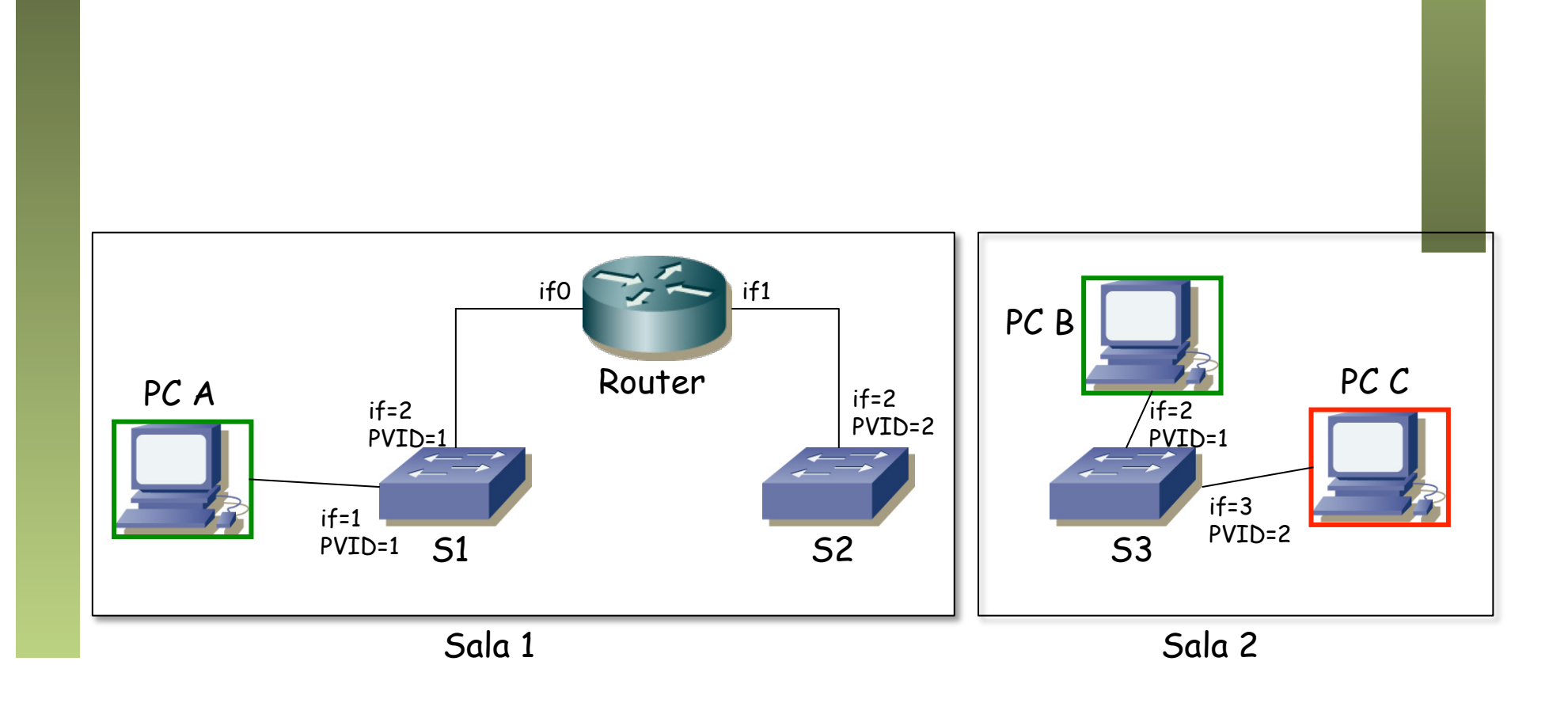

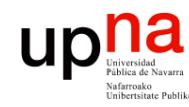

Ejemplo

• Unimos S1 con S2 con un enlace de *trunking* 

• Lo mismo S2 con S3

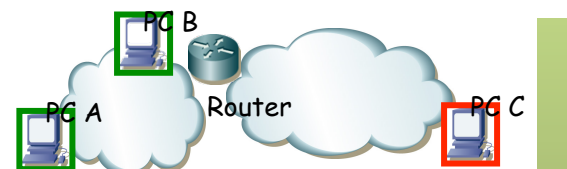

Fund. Tec. Y Proto. de Red<br>Área de Ingeniería Telemática *Área de Ingeniería Telemática* **Fund. Tec. Y Proto. de Red**

• (...)

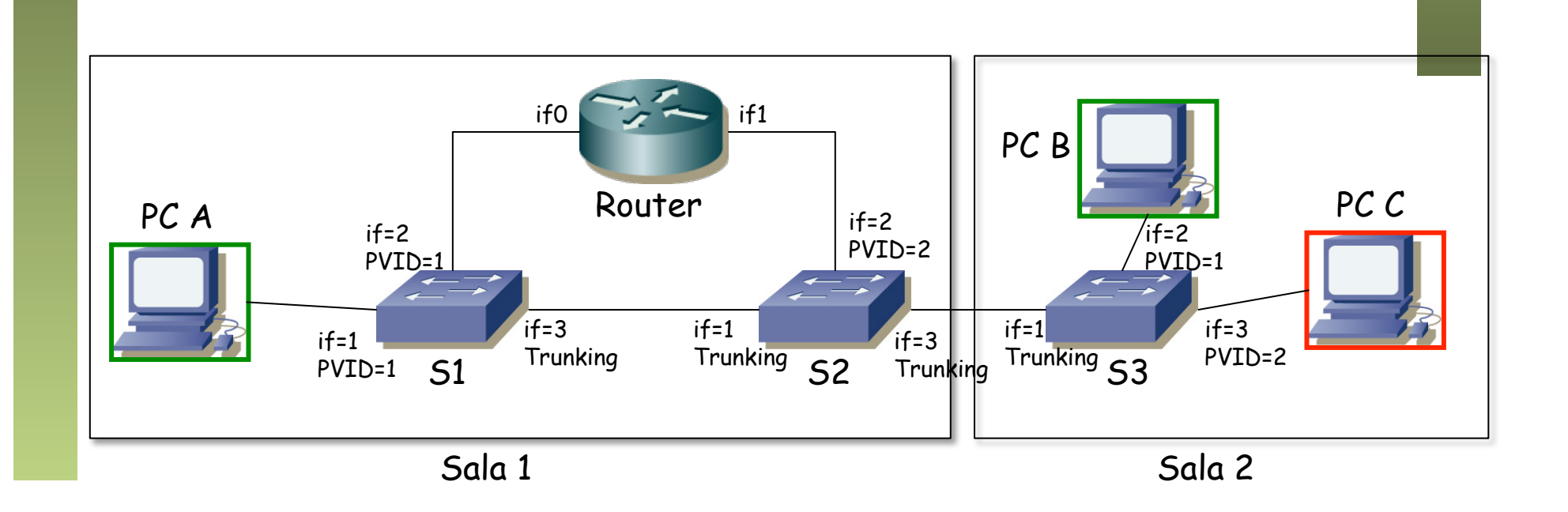

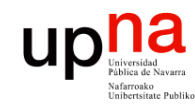

Ejemplo

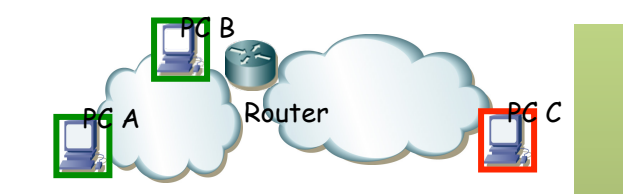

- PC A quiere enviar un paquete IP a PC B
	- PC A envía el ARP Request (...)

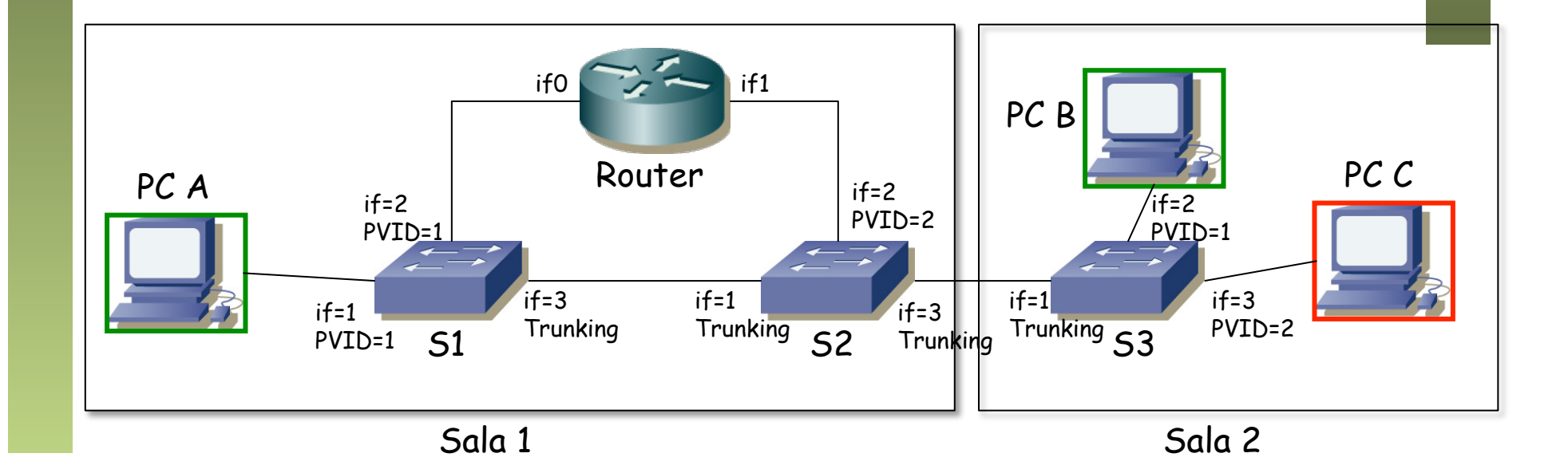

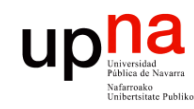

Ejemplo

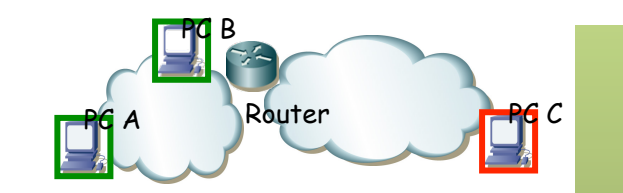

- PC A quiere enviar un paquete IP a PC B
	- PC A envía el ARP Request
	- Llega a PC B
	- (...)

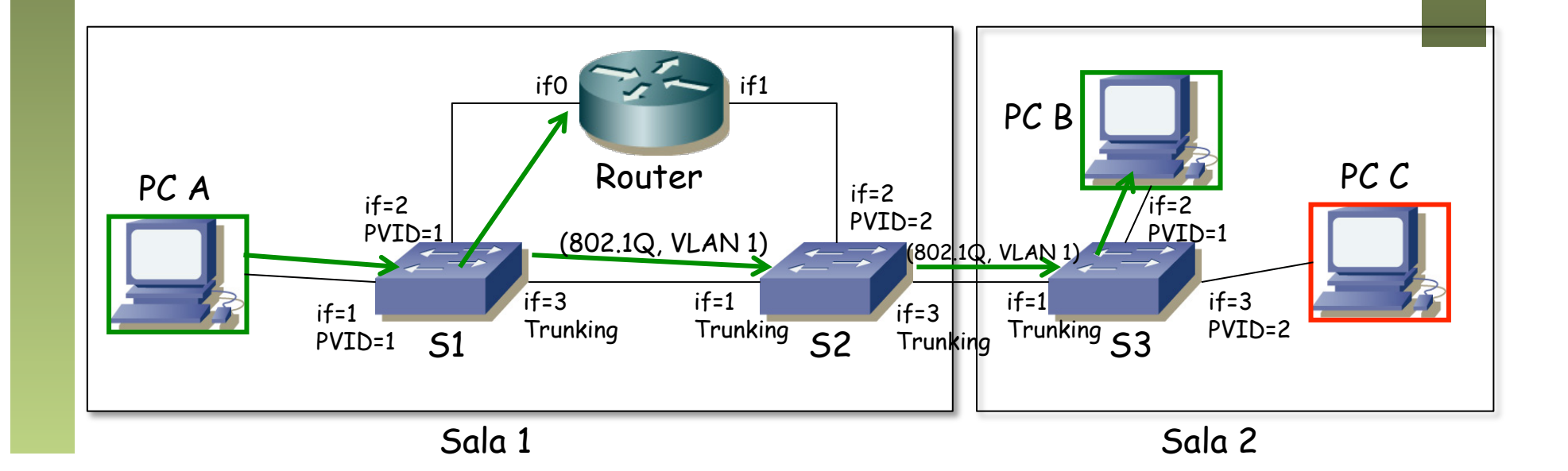

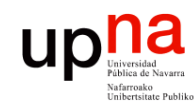

Fund. Tec. Y Proto. de Red<br>Área de Ingeniería Telemática

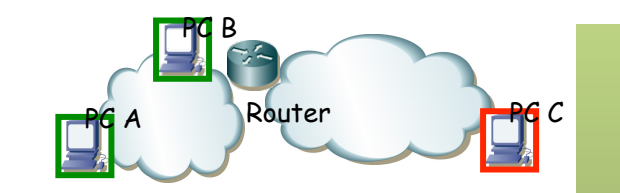

- PC A quiere enviar un paquete IP a PC B
	- PC A envía el ARP Request
	- Llega a PC B
	- PC B responde (...)

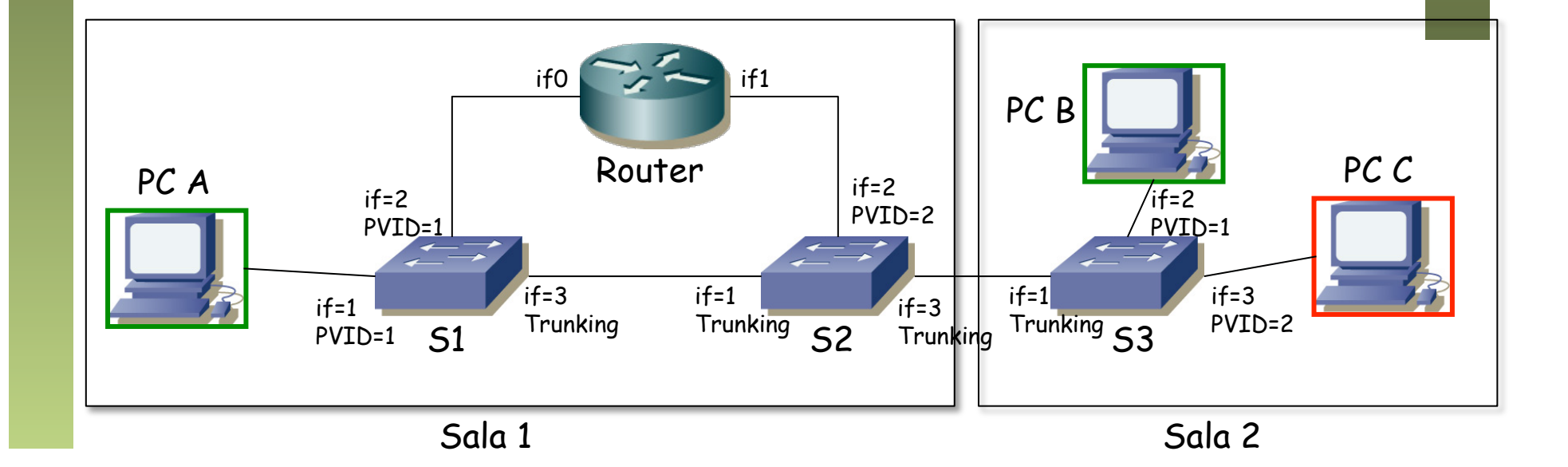

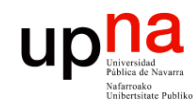

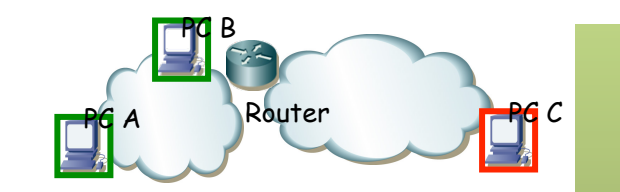

Fund. Tec. Y Proto. de Red<br>Área de Ingeniería Telemática *Área de Ingeniería Telemática* **Fund. Tec. Y Proto. de Red**

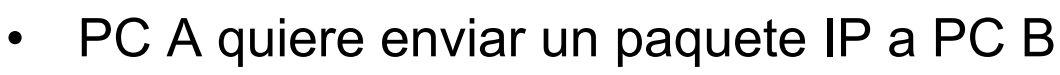

- PC A envía el ARP Request
- Llega a PC B
- PC B responde
- (...)

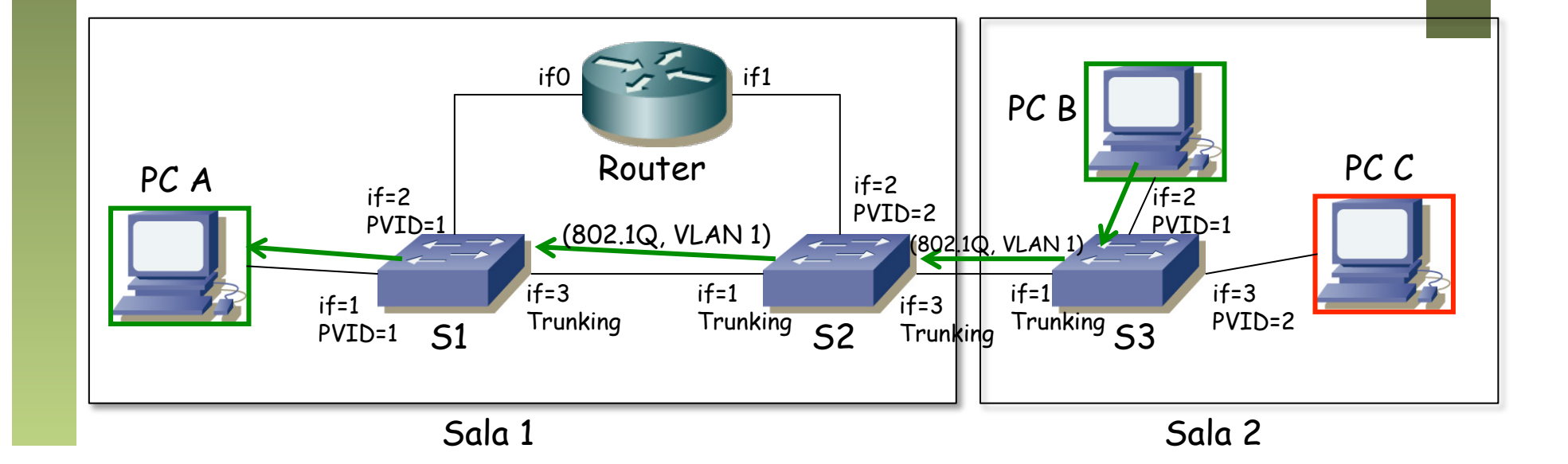

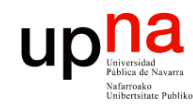

Fund. Tec. Y Proto. de Red<br>Área de Ingeniería Telemática

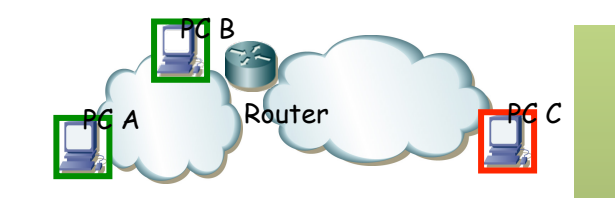

- PC A quiere enviar un paquete IP a PC B
	- PC A envía el ARP Request
	- Llega a PC B
	- PC B responde
	- PC A envía el paquete IP en una trama Ethernet con dirección MAC la de PC B (...)

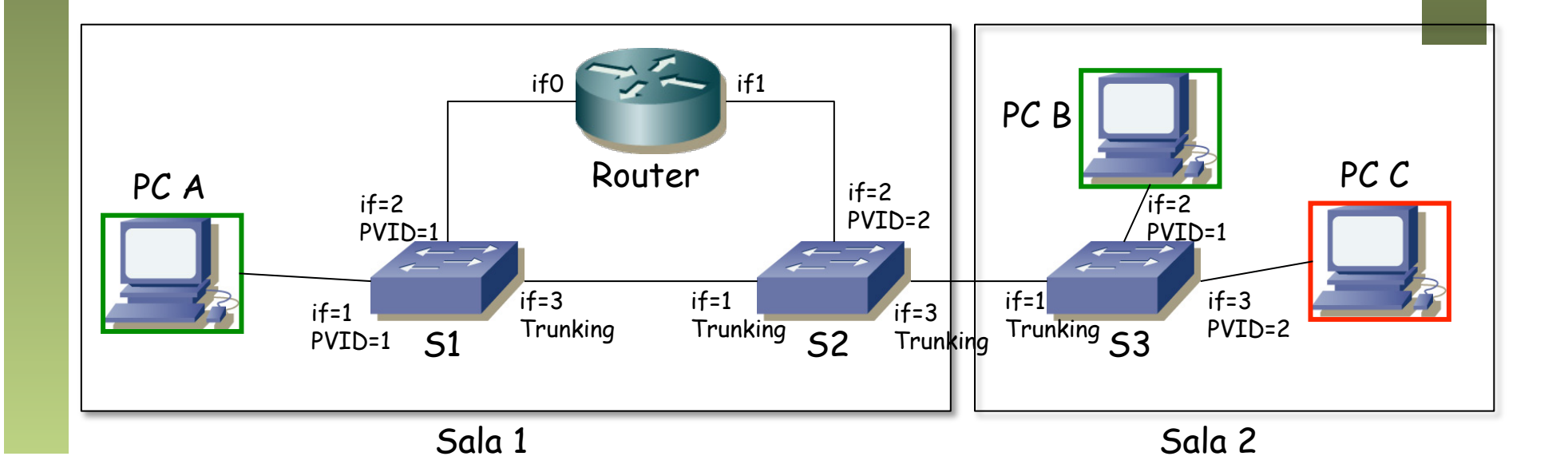

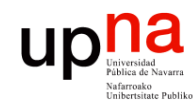

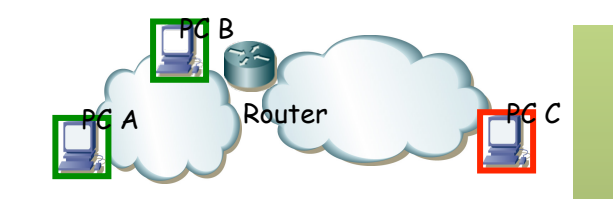

- Fund. Tec. Y Proto. de Red<br>Área de Ingeniería Telemática *Área de Ingeniería Telemática* **Fund. Tec. Y Proto. de Red**
- PC A quiere enviar un paquete IP a PC B
	- PC A envía el ARP Request
	- Llega a PC B
	- PC B responde
	- PC A envía el paquete IP en una trama Ethernet con dirección MAC la de PC B
	- ¿Cómo quedan las tablas de los conmutadores? (...)

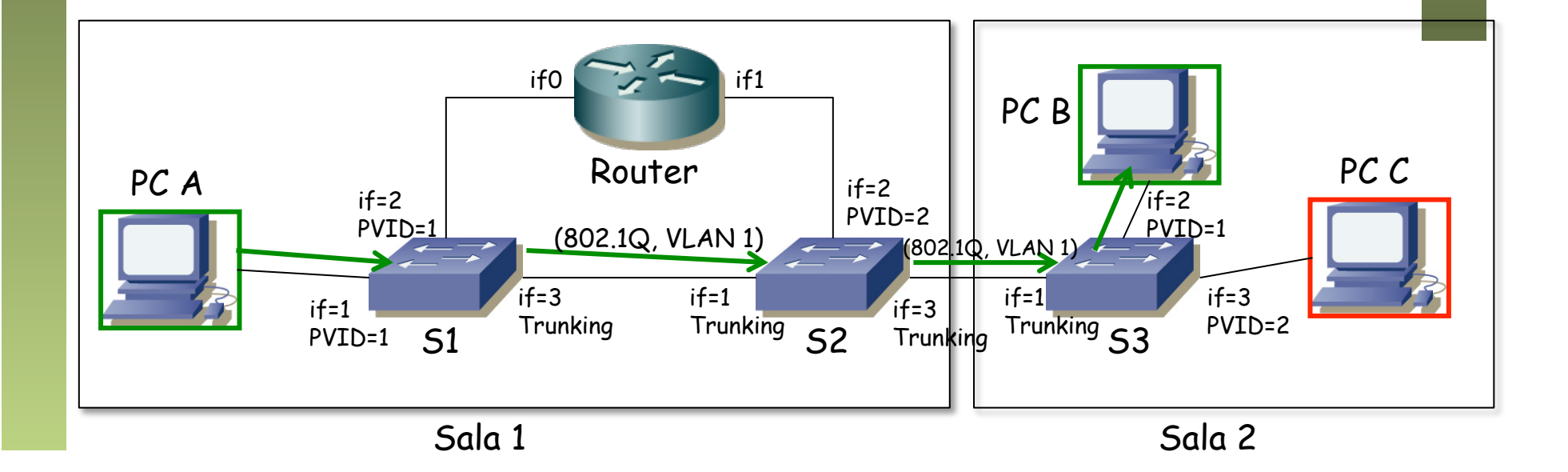

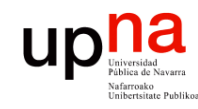

Ejemplo

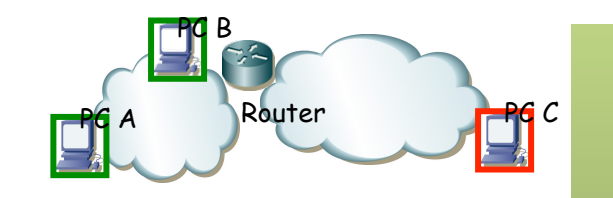

• PC A quiere enviar un paquete IP a PC B

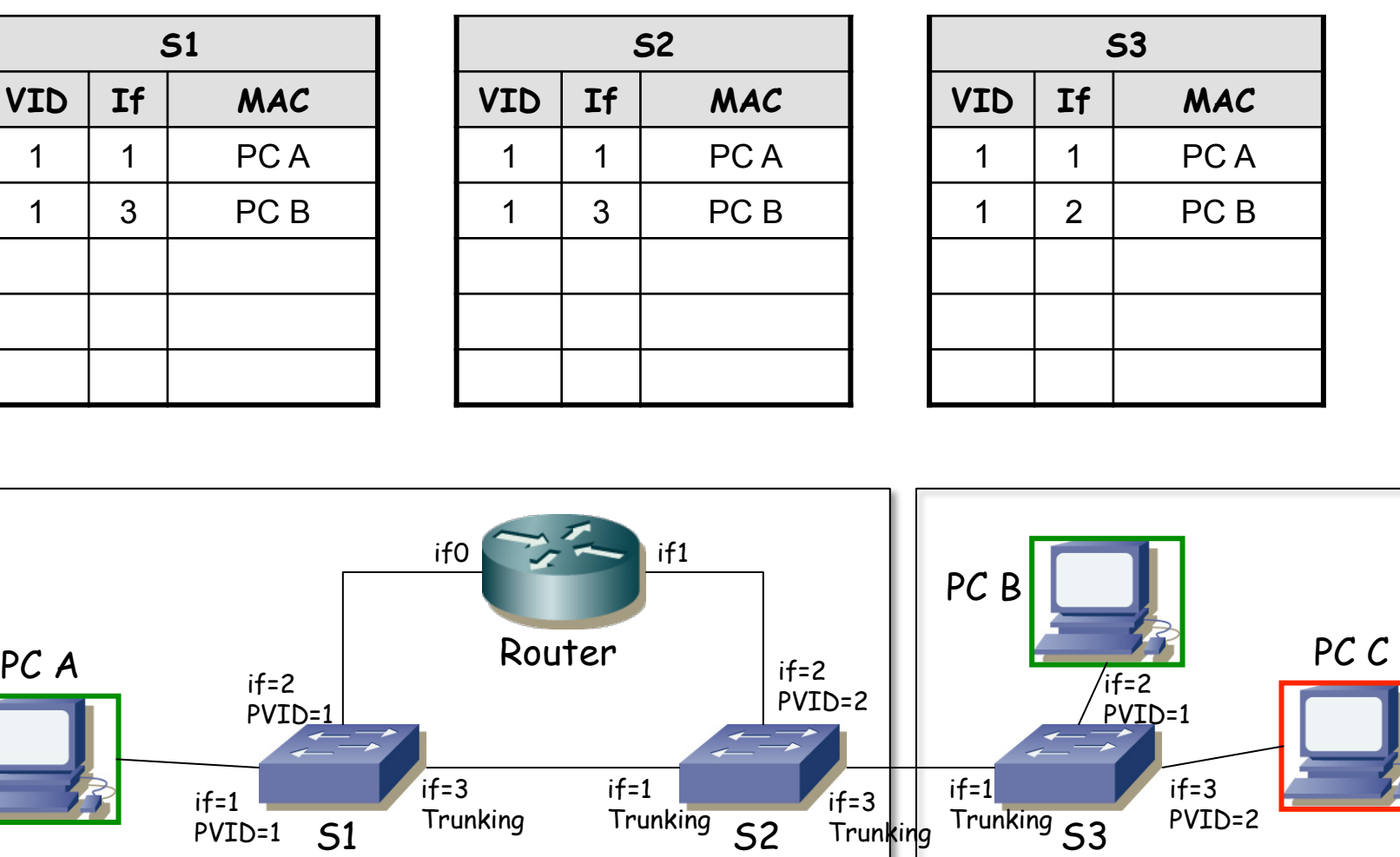

Sala 1 Sala 2

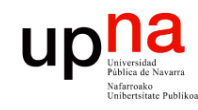

Ejemplo

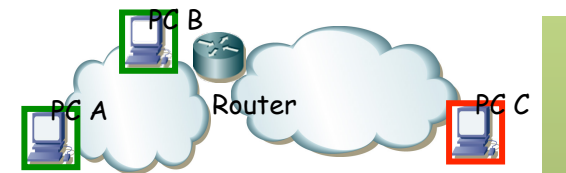

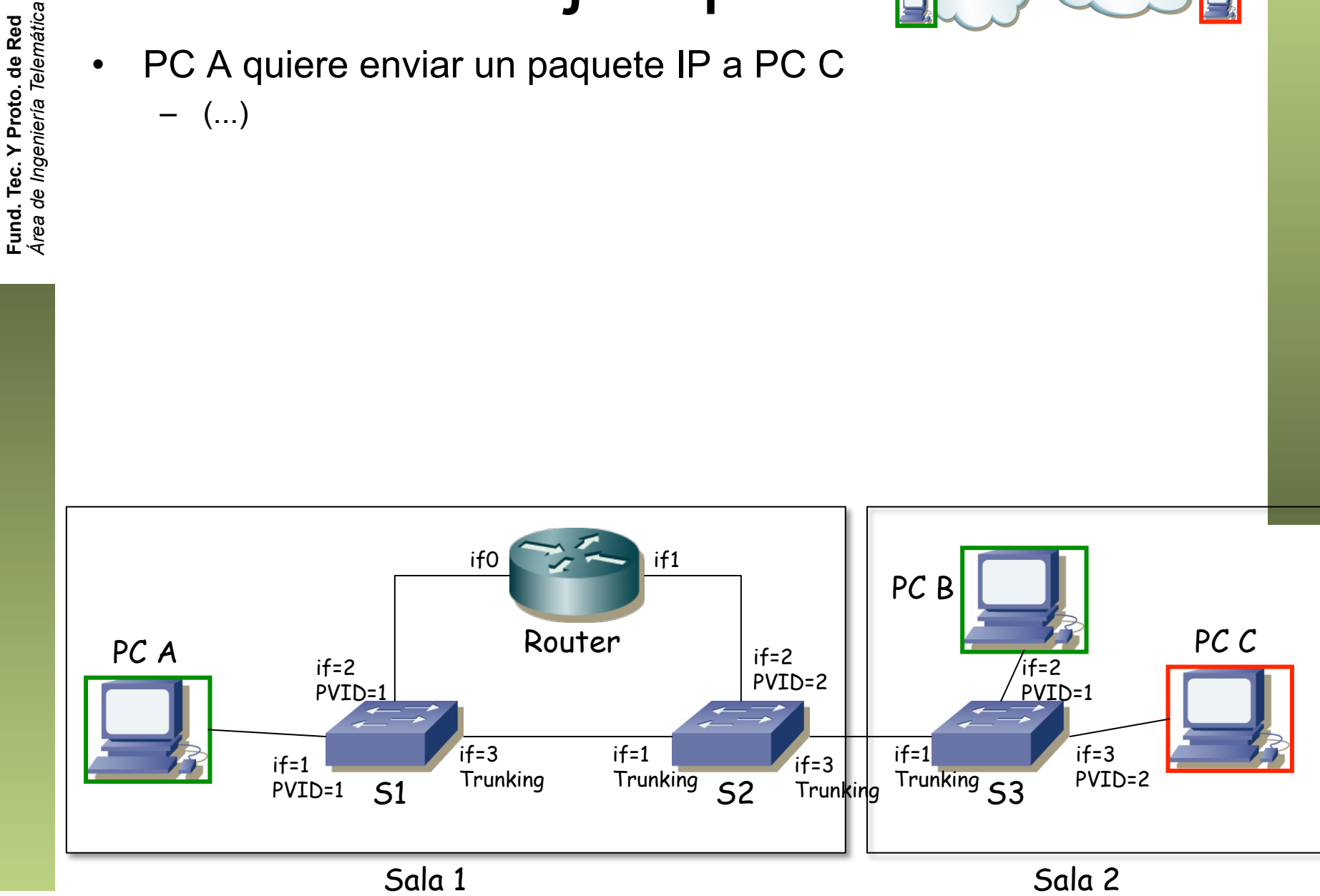

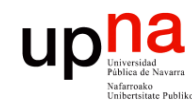

Ejemplo

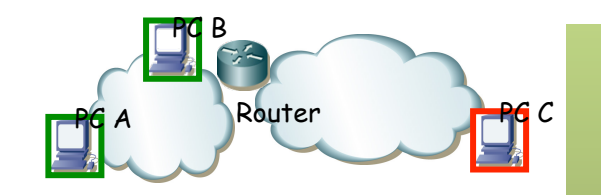

- PC A quiere enviar un paquete IP a PC C
	- PC A envía el ARP request para averiguar la dirección MAC del interfaz if0 del router
	- (...)

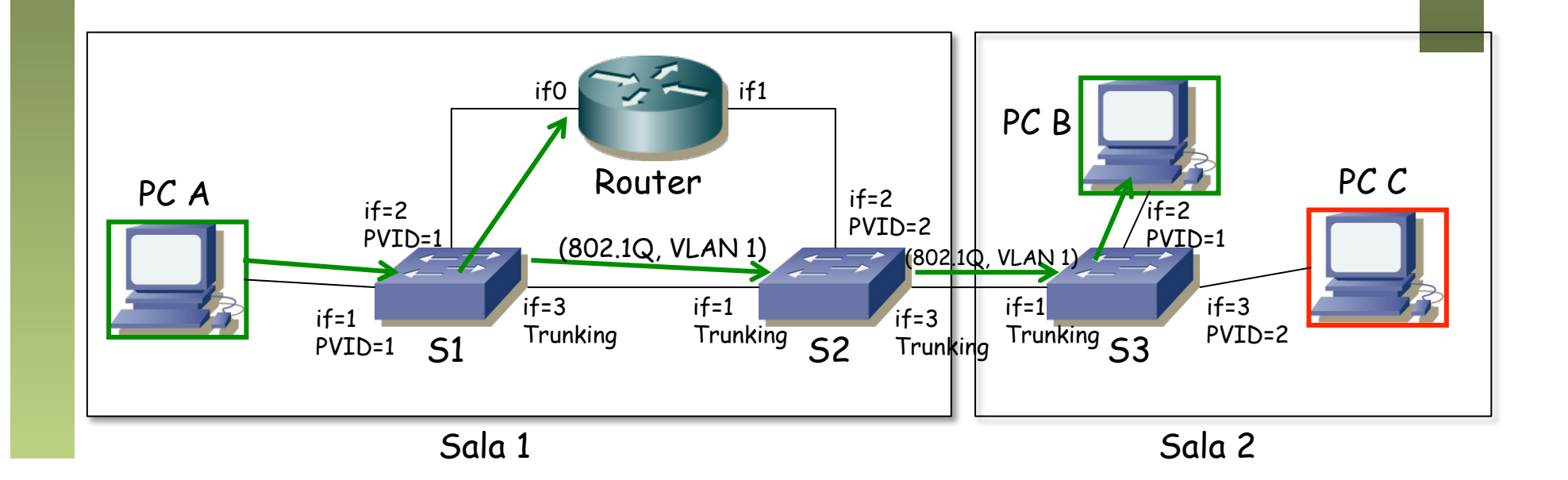

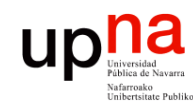

Ejemplo

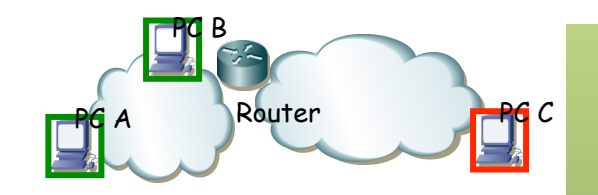

- PC A quiere enviar un paquete IP a PC C
	- PC A envía el ARP request para averiguar la dirección MAC del interfaz if0 del router
	- El router contesta
	- (...)

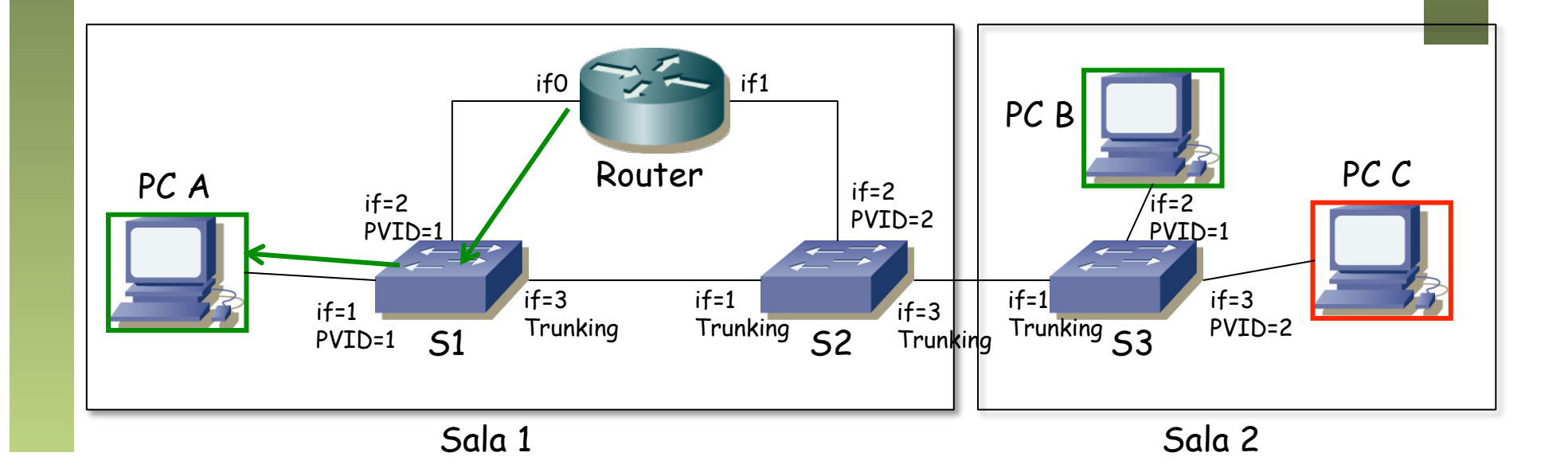

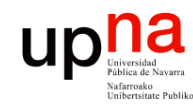

Fund. Tec. Y Proto. de Red<br>Área de Ingeniería Telemática

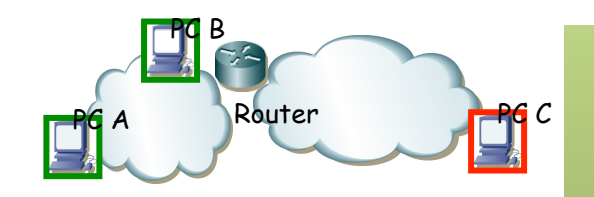

- PC A quiere enviar un paquete IP a PC C
	- PC A envía el ARP request para averiguar la dirección MAC del interfaz if0 del router
	- El router contesta
	- PC A entrega el paquete IP al router
	- (...)

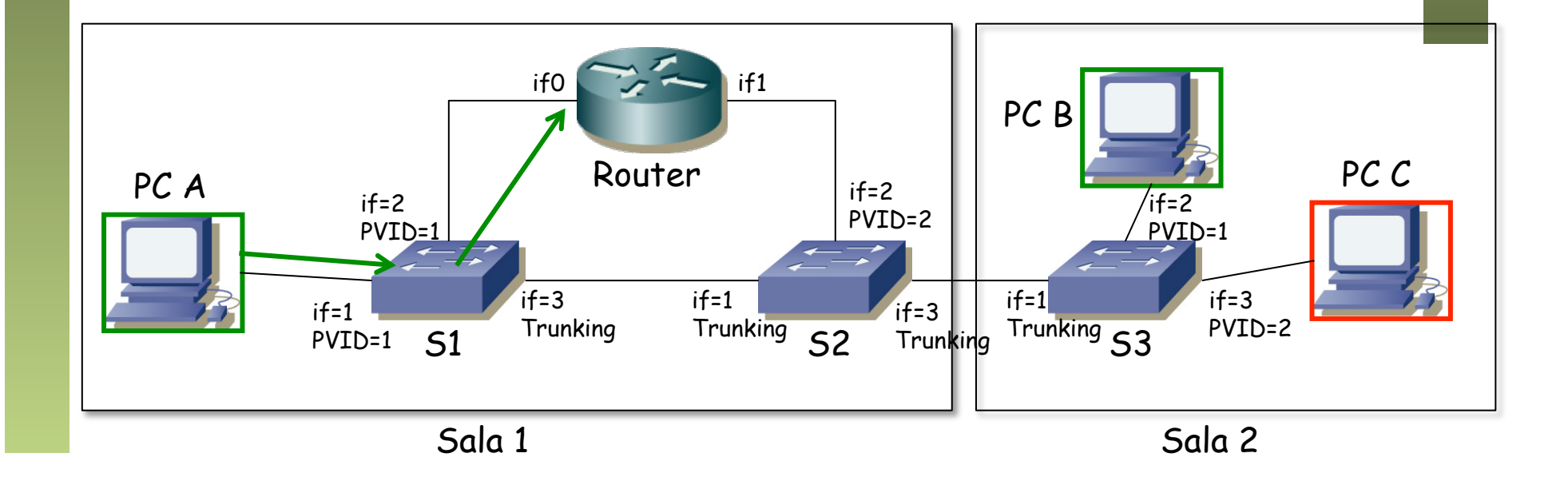

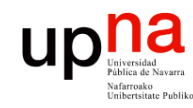

Fund. Tec. Y Proto. de Red<br>Área de Ingeniería Telemática

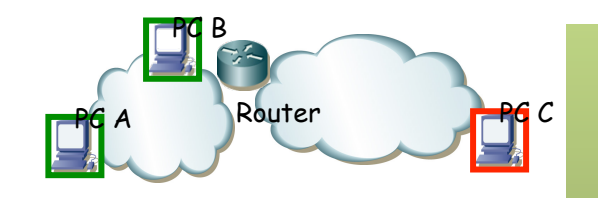

- PC A quiere enviar un paquete IP a PC C
	- PC A envía el ARP request para averiguar la dirección MAC del interfaz if0 del router
	- El router contesta
	- PC A entrega el paquete IP al router
	- El destino está en la subred de su interfaz if1 así que envía un ARP para averiguar la dirección MAC de PC C (...)

![](_page_52_Figure_8.jpeg)

![](_page_53_Picture_0.jpeg)

Fund. Tec. Y Proto. de Red<br>Área de Ingeniería Telemática

![](_page_53_Picture_2.jpeg)

- PC A quiere enviar un paquete IP a PC C
	- PC A envía el ARP request para averiguar la dirección MAC del interfaz if0 del router
	- El router contesta
	- PC A entrega el paquete IP al router
	- El destino está en la subred de su interfaz if1 así que envía un ARP para averiguar la dirección MAC de PC C
	- $\mathcal{L}(\ldots)$

![](_page_53_Figure_9.jpeg)

![](_page_54_Picture_0.jpeg)

Fund. Tec. Y Proto. de Red<br>Área de Ingeniería Telemática

![](_page_54_Picture_2.jpeg)

- PC A quiere enviar un paquete IP a PC C
	- PC A envía el ARP request para averiguar la dirección MAC del interfaz if0 del router
	- El router contesta
	- PC A entrega el paquete IP al router
	- El destino está en la subred de su interfaz if1 así que envía un ARP para averiguar la dirección MAC de PC C
	- PC C le contesta (ARP Reply)
	- (...)

![](_page_54_Figure_10.jpeg)

![](_page_55_Picture_0.jpeg)

![](_page_55_Picture_2.jpeg)

- PC A quiere enviar un paquete IP a PC C
	- PC A envía el ARP request para averiguar la dirección MAC del interfaz if0 del router
	- El router contesta
	- PC A entrega el paquete IP al router
	- El destino está en la subred de su interfaz if1 así que envía un ARP para averiguar la dirección MAC de PC C
	- PC C le contesta (ARP Reply)
	- El router envía por if1 el paquete en una trama Ethernet dirigida a la dirección MAC de PC C

![](_page_55_Figure_10.jpeg)

![](_page_56_Picture_0.jpeg)

Fund. Tec. Y Proto. de Red<br>Área de Ingeniería Telemática

![](_page_56_Picture_2.jpeg)

- PC A quiere enviar un paquete IP a PC C
	- ¿Cómo quedan las tablas de los conmutadores?

![](_page_56_Picture_157.jpeg)